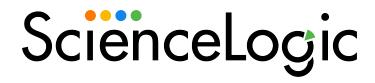

# Monitoring Google Cloud Platform

Google Cloud Platform PowerPack version 106

## Table of Contents

| Introduction                                                                                                    |    |
|----------------------------------------------------------------------------------------------------|----|
| What is Google Cloud Platform?                                                                                                    |    |
| What Does the Google Cloud Platform PowerPack Monitor?                                                                                                    | 4  |
| What is the GCP Resource Hierarchy?                                                                                                    | 4  |
| What are GCP Regions and Zones?                                                                                                    | 4  |
| Installing the Google Cloud Platform PowerPack                                                                                                    | 6  |
| Configuration and Discovery                                                                                                    | 7  |
| Creating a Google Cloud Platform Service Account                                                                                                    | 7  |
| Enabling Google Cloud Platform APIs                                                                                                    | 10 |
| Creating a SOAP/XML Credential for Google Cloud Platform                                                                                                    | 12 |
| Creating a SOAP/XML Credential in the Classic SL1 User Interface                                                                                                    | 13 |
| Creating a Google Cloud Platform Virtual Device                                                                                                    |    |
| Aligning the Google Cloud Platform Dynamic Applications                                                                                                    | 15 |
| Discovering Google Cloud Platform Component Devices                                                                                                    |    |
| Configuring the GCP: BigQuery DataSet Discovery Dynamic Application                                                                                                    |    |
| Viewing Google Cloud Platform Component Devices                                                                                                    |    |
| Relationships Between Component Devices                                                                                                    |    |
| Dashboards                                                                                                    | 22 |
| Device Dashboards                                                                                                    | 22 |
| Google Backend Service                                                                                                    | 23 |
| Google Compute Instance                                                                                                    | 24 |
| Google Compute Instance Service                                                                                                    | 25 |
| Google Global HTTP(S) Load Balancer                                                                                                    | 26 |
| Google Persistent Disk                                                                                                    | 27 |
| Google Persistent Disk Service                                                                                                    | 28 |
| Google Project                                                                                                    |    |
| Google Regional TCP/UDP Load Balancer                                                                                                    | 30 |
| Google Storage Bucket                                                                                                    | 31 |
| Google Storage Bucket Service                                                                                                    | 32 |
| Key Metrics Collected by the PowerPack                                                                                                    | 33 |
| App Engine Service                                                                                                    |    |
| BigQuery Service                                                                                                    |    |
| Cloud SQL Service                                                                                                    |    |
| Cloud VPN Regional Service                                                                                                    |    |
| Folder Service                                                                                                    |    |
| Global Backend Service                                                                                                    |    |
| Load Balancing Global Service                                                                                                    | 54 |
| man region con recommendation and the recommendation and the recomme | 60 |
| Organization Service                                                                                                    |    |
| Persistent Disk Service                                                                                                    |    |
| Project Service                                                                                                    |    |
| Region Service                                                                                                    |    |
| Storage Service                                                                                                    |    |
| Token Service                                                                                                    |    |
| VM Instance Service                                                                                                    |    |
| VPC Service                                                                                                    |    |
| Zone Service                                                                                                    | 76 |

# Chapter

1

### Introduction

#### Overview

This manual describes how to monitor Google Cloud Platform (GCP) resources in SL1 using the Google Cloud Platform PowerPack.

The following sections provide an overview of GCP and the Google Cloud Platform PowerPack:

This chapter covers the following topics:

| What is Google Cloud Platform?                         | 3 |
|--------------------------------------------------------|---|
| What Does the Google Cloud Platform PowerPack Monitor? | 4 |
| Installing the Google Cloud Platform PowerPack         | 6 |

NOTE: ScienceLogic provides this documentation for the convenience of ScienceLogic customers. Some of the configuration information contained herein pertains to third-party vendor software that is subject to change without notice to ScienceLogic. ScienceLogic makes every attempt to maintain accurate technical information and cannot be held responsible for defects or changes in third-party vendor software. There is no written or implied guarantee that information contained herein will work for all third-party variants. See the End User License Agreement (EULA) for more information.

### What is Google Cloud Platform?

Google Cloud Platform is a suite of modular, cloud-based products and services that enables users to build, test, deploy, and manage applications for web, mobile, and back-end solutions. It combines physical assets and virtual resources that users can utilize for computing, data storage, networking, and other solutions.

### What Does the Google Cloud Platform PowerPack Monitor?

To monitor GCP resources using SL1, you must install the Google Cloud Platform PowerPack. This PowerPack enables you to discover, model, and collect performance and configuration data about GCP resources.

The Google Cloud Platform PowerPack includes:

- Dynamic Applications to discover, model, and collect configuration data and performance metrics for GCP services and resources
- Device Classes for each type of GCP device that SL1 monitors, plus Device Classes for each region and zone the Google Cloud Platform PowerPack supports
- Event Policies that are triggered when GCP resources meet certain status criteria
- A sample Credential that you can use to create SOAP/XML credentials to monitor GCP devices
- The ScienceLogic Libraries that are utilized by the PowerPack

### What is the GCP Resource Hierarchy?

The GCP resource hierarchy is a tiered methodology that determines GCP resource ownership, in which child resources inherit the access control policies and configuration settings of their parent resources.

The GCP resource hierarchy consists of the following levels:

- Organization. The Organization resource represents an organization, such as a company, and is the top level of the hierarchy for your GCP account. An account can have only one Organization associated with it. Organizations are not required resources, but when an account includes one, every project created by users of that account will belong to that Organization resource by default.
  - Folders. Folders are essentially a tool for organizing resources and creating borders between
    Projects. For example, they could represent different departments or teams within an Organization.
    Folders can include one or more Projects or additional sub-folders. Like Organizations, Folders are
    not required resources.
    - Projects. Projects are the primary resources used for organizing other GCP resources. Unlike Organizations and Folders, Projects are required. From the Project level, GCP users can create, enable, and use all GCP services and resources; manage APIs and permissions; and perform other managerial tasks.

**NOTE**: The Google Cloud Platform PowerPack enables you to discover GCP resources at either the Organization or Project hierarchy level.

### What are GCP Regions and Zones?

GCP resources are hosted in data centers around the globe. A GCP region is an individual data center located in a specific geographic locale. Regional resources are accessible by any resource within the same region. Examples of regional resources include IP addresses, subnets, regionally managed instance groups, and regional operations.

Each region consists of one or more zones. Zone-specific resources are unique to that zone and accessible only by other resources in the same zone. Examples of zone resources include instances, disks, machine types, zone-managed instance groups, and per-zone operations.

Zone names include the region name combined with a letter identifier. For example, "zone a" in the East Asia region is named "asia-east 1-a".

The Dynamic Applications in the Google Cloud Platform PowerPack create a "region" component device for each discovered data center region and a "zone" component device for each zone discovered under those regions.

The PowerPack supports the following GCP regions and zones:

- Generic Region/Zone
- Asia East 1 (Taiwan)
- Asia East 2 (Hong Kong)
- Asia Northeast 1 (Tokyo)
- Asia Northeast 2 (Osaka)
- Asia South (Mumbai)
- Asia Southeast 1 (Singapore)
- Australia Southeast 1 (Sydney)
- Europe North 1 (Finland)
- Europe West 1 (Belgium)
- Europe West 2 (London)
- Europe West 3 (Frankfurt)
- Europe West 4 (Eemshaven)
- Europe West 6 (Zurïch)
- North America Northeast 1 (Montréal)
- South America East 1 (São Paulo)
- US Central 1 (Iowa)
- US East 1 (South Carolina)
- US East 4 (Northern Virginia)
- US West 1 (Oregon)
- US West 2 (Los Angeles)
- Multi-Region Asia
- Multi-Region Europe North 1 / Europe West 4
- Multi-Region European Union
- Multi-Region United States
- Multi-Region US Central 1 / US East 1

### Installing the Google Cloud Platform PowerPack

Before completing the steps in this manual, you must import and install the latest version of the Google Cloud Platform PowerPack.

NOTE: ScienceLogic does not recommend using version 101 of the Google Cloud Platform PowerPack because of installation and collection issues which can arise in some system configurations. When upgrading from version 100 to later versions, ScienceLogic recommends that you delete your previously discovered Google Cloud devices as well as version 100 of the PowerPack, and then install version 102 or later. This is because the collections and devices present in version 100 is not compatible with later releases.

TIP: By default, installing a new version of a PowerPack overwrites all content from a previous version of that PowerPack that has already been installed on the target system. You can use the *Enable Selective PowerPack Field Protection* setting in the *Behavior Settings* page (System > Settings > Behavior) to prevent new PowerPacks from overwriting local changes for some commonly customized fields. (For more information, see the *System Administration* manual.)

To download and install a PowerPack:

- 1. Download the PowerPack from the ScienceLogic Support Site at https://support.sciencelogic.com/s/powerpacks.
- 2. Go to the **PowerPack Manager** page (System > Manage > PowerPacks).
- 3. In the **PowerPack Manager** page, click the **[Actions]** button, then select *Import PowerPack*. The **Import PowerPack** dialog box appears:

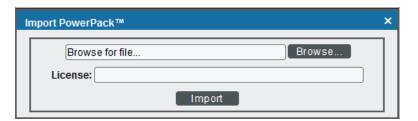

- 4. Click the [Browse] button and navigate to the PowerPack file.
- 5. When the **PowerPack Installer** modal appears, click the [Install] button to install the PowerPack.

NOTE: If you exit the PowerPack Installer modal without installing the imported PowerPack, the imported PowerPack will not appear in the PowerPack Manager page. However, the imported PowerPack will appear in the Imported PowerPacks modal. This page appears when you click the [Actions] menu and select Install PowerPack.

# Chapter

2

# **Configuration and Discovery**

#### Overview

The following sections describe how to configure Google Cloud Platform resources for monitoring by SL1 using the Google Cloud Platform PowerPack:

This chapter covers the following topics:

| Creating a Google Cloud Platform Service Account                    | 7  |
|---------------------------------------------------------------------|----|
| Enabling Google Cloud Platform APIs                                 | 10 |
| Creating a SOAP/XML Credential for Google Cloud Platform            | 12 |
| Creating a Google Cloud Platform Virtual Device                     | 15 |
| Aligning the Google Cloud Platform Dynamic Applications             | 15 |
| Configuring the GCP: BigQuery DataSet Discovery Dynamic Application | 18 |
| Viewing Google Cloud Platform Component Devices                     | 19 |

### Creating a Google Cloud Platform Service Account

To monitor Google Cloud Platform (GCP) resources with SL1, you must first create a GCP **service account** for SL1 in the GCP Console. This service account belongs to SL1 instead of an individual end user, and enables SL1 to communicate with Google APIs when monitoring your GCP resources.

This service account's credentials will include a unique email address and a secret JSON key. You will include this email address and key information when you create the SOAP/XML credential that enables SL1 to monitor your GCP resources.

#### To create a GCP service account:

- 1. Log in to the GCP Console and go to the **Service accounts** page. If prompted, select a project.
- 2. Click the [CREATE SERVICE ACCOUNT] button.
- 3. Complete the following fields on the **Create service account** page:

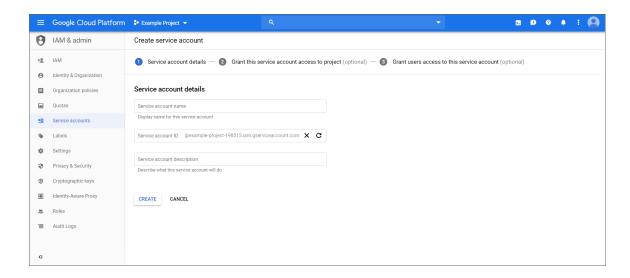

- Service account name. Type a name for the service account.
- Service account ID. This field auto-populates with a service account ID that is based on your Service account name.
- Service account description. Type a description for the service account.
- 4. Click [Create]. Your service account is created, and the Service account permissions page displays.

5. Complete the following fields on the **Service account permissions** page:

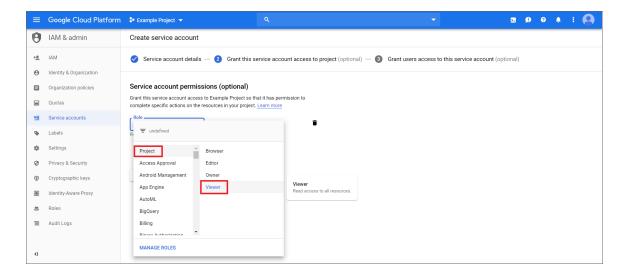

• Role. Select Project > Viewer.

**NOTE**: At a minimum, the service account must have a role of "Project" with "Viewer" permissions for the GCP service that you want to monitor.

- 6. Click [Continue]. The Grant users access to this service account page displays.
- 7. Click [Create Key]. The Create key pane appears.
- 8. On the **Create key** pane, select the JSON radio button and then click **[Create]**. The private JSON key is saved to your computer.

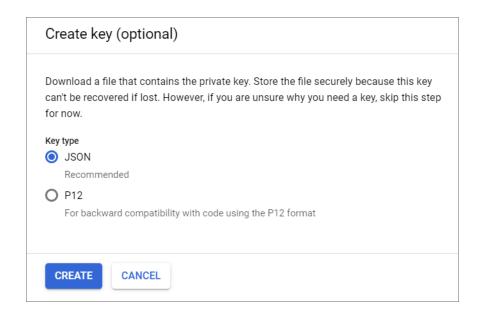

- 9. Click [Close], and then click [Done].
- 10. Open the JSON file that was downloaded to your computer and copy the following information:
  - client email
  - private\_key

**TIP:** When you copy the private key from the JSON file, it must include the "BEGIN PRIVATE KEY" and "END PRIVATE KEY" lines, including all leading and ending dashes.

If you are discovering GCP resources at the Project level, then you can skip the following steps and continue on to the Enabling Google Cloud APIs section.

However, if you are discovering GCP resources at the Organization level, then you must also do the following:

- 11. In the GCP Console, go to the IAM page and select your organization.
- 12. Click [Add].
- 13. Add your service account as a member of the organization, and then add the following mandatory roles:
  - Role > Project > Viewer
  - Role > Resource Manager > Folder Viewer
  - Role > Resource Manager > Organization Viewer
- 14. When you are finished, click [Save].

### **Enabling Google Cloud Platform APIs**

Before SL1 can monitor GCP, you must also enable two APIs in the GCP portal:

- Cloud Resource Manager API
- Compute Engine API

To enable these GCP APIs:

1. Log in to the GCP Console for your project and go to the API & Services Dashboard page.

2. Click [ENABLE APIS AND SERVICES]. The API Library page appears.

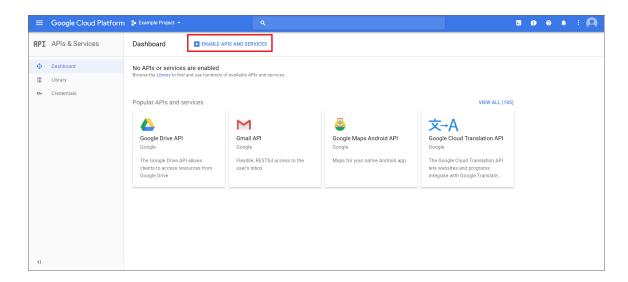

- 3. In the search bar, type "Cloud Resource Manager API". The page will filter search results while you type.
- 4. Click the Cloud Resource Manager API box.

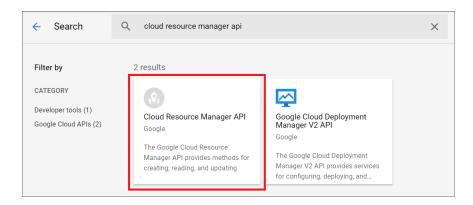

- 5. On the Cloud Resource Manager API page, click the [Enable] button.
- 6. Click [Dashboard] on the API & Services left menu and then repeat steps 2-5 to enable the Compute Engine API.

**NOTE**: Dynamic Applications that call Google's monitoring APIs for time-series based data (ScienceLogic performance applications) may experience delay. Google's API is subject to delay that exceed the expected data retrieval latency.

### Creating a SOAP/XML Credential for Google Cloud Platform

To configure SL1 to monitor GCP, you must create a SOAP/XML credential that allows the Dynamic Applications in the Google Cloud Platform PowerPack to connect with your GCP service. An example SOAP/XML credential that you can edit for your own use is included in the Google Cloud Platform PowerPack.

NOTE: If you are using an SL1 system prior to version 11.1.0, the new user interface does not include the Duplicate option for sample credential(s). ScienceLogic recommends that you use the classic user interface and the Save As button to create new credentials from sample credentials. This will prevent you from overwriting the sample credential(s).

#### To define a SOAP/XML credential:

- 1. Go to the **Credentials** page (Manage > Credentials).
- 2. Locate the GCP: SOAP Credential Example sample credential, click its [Actions] icon (--) and select **Duplicate**. A copy of the credential, calledGCP: SOAP Credential Example copy appears.
- 3. Click the [Actions] icon (--) for the GCP: SOAP Credential Example copy credential and select Edit.

  The Edit Credential modal page appears.

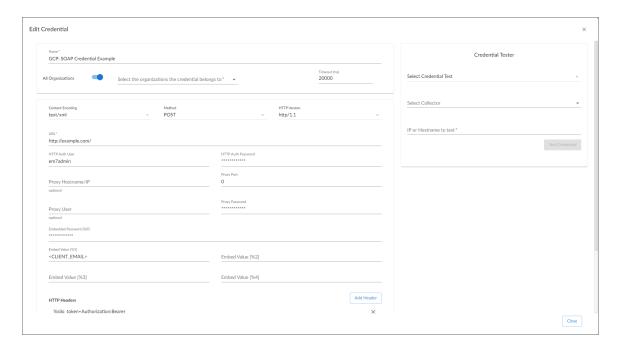

- 4. Supply values in the following fields:
  - Name. Type a new name for your Google Cloud credential.

#### **SOAP Options**

- Embedded Password [%P]. Paste the "private\_key" value from the private key JSON file.
- **Embed Value** [%1]. Type the "client\_email" value from the private key JSON file. For example: myprojectid@myaccount.iam.gserviceaccount.com.

**TIP**: When you copy the "private\_key" from the JSON file, it must include the "BEGIN PRIVATE KEY" and "END PRIVATE KEY" lines, including all leading and ending dashes.

- 5. For all remaining fields, use the default values.
- 6. Click [Save & Close].

NOTE: The SOAP/XML credential tester is not supported by the Google Cloud Platform PowerPack

### Creating a SOAP/XML Credential in the Classic SL1 User Interface

To configure SL1 to monitor GCP, you must create a SOAP/XML credential that allows the Dynamic Applications in the Google Cloud Platform PowerPack to connect with your GCP service. An example SOAP/XML credential that you can edit for your own use is included in the Google Cloud Platform PowerPack.

To create a SOAP/XML credential to access GCP:

- 1. Go to the **Credential Management** page (System > Manage > Credentials).
- 2. Locate the GCP: SOAP Credential Example and then click its wrench icon ( ). The Edit SOAP/XML Credential modal page appears.

3. Complete the following fields:

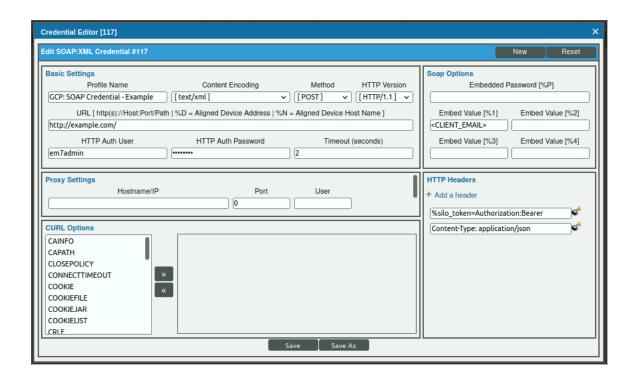

#### **Basic Settings**

• Profile Name. Type a new name for the credential.

#### **SOAP Options**

- Embedded Password [%P]. Paste the "private\_key" value from the private key JSON file.
- **Embed Value** [%1]. Type the "client\_email" value from the private key JSON file. For example: myprojectid@myaccount.iam.gserviceaccount.com.

**TIP**: When you copy the "private\_key" from the JSON file, it must include the "BEGIN PRIVATE KEY" and "END PRIVATE KEY" lines, including all leading and ending dashes.

- 4. For all remaining fields, use the default values.
- 5. Click the [Save As] button, and then click [OK].

### Creating a Google Cloud Platform Virtual Device

Because the GCP service does not have a static IP address, you cannot discover GCP devices using a regular discovery session. Instead, you must create a *virtual device* that represents the GCP service. A virtual device is a user-defined container that represents a device or service that cannot be discovered by SL1. You can use the virtual device to store information gathered by policies or Dynamic Applications.

To create a virtual device that represents your GCP service:

- 1. Go to the **Device Manager** page (Registry > Devices > Device Manager).
- 2. Click the [Actions] button and select Create Virtual Device from the menu. The Virtual Device modal page appears.
- 3. Complete the following fields:

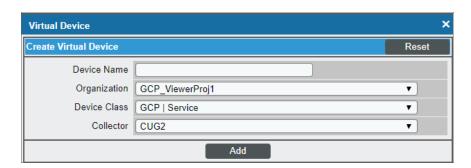

- Device Name. Type a name for the device.
- Organization. Select the organization for this device. The organization you associate with the device
  limits the users that will be able to view and edit the device. Typically, only members of the
  organization will be able to view and edit the device.
- **Device Class**. Select GCP | Service.
- Collector. Select the collector group that will monitor the device.
- 4. Click [Add] to create the virtual device.

### Aligning the Google Cloud Platform Dynamic Applications

The Dynamic Applications in the Google Cloud Platform PowerPack are divided into the following types:

- **Discovery**. These Dynamic Applications poll GCP for new instances of services or changes to existing instances of services.
- **Configuration**. These Dynamic Applications retrieve configuration information about each service instance and retrieve any changes to that configuration information.
- Performance. These Dynamic Applications poll GCP for performance metrics.

When configuring SL1 to monitor GCP services, you must manually align Dynamic Applications to discover GCP component devices.

### Discovering Google Cloud Platform Component Devices

To discover all the components of your GCP service, you must manually align two Dynamic Applications with the GCP virtual device. The specific Dynamic Applications that you must align to the virtual device vary based on whether you are discovering GCP resources from the Organization level or the Project level.

- If you are discovering an Organization, you must align the following Dynamic Applications:
  - ° GCP: Token
  - o GCP: Organization Discovery
- If you are discovering GCP resources from the Project level, you must align the following Dynamic Applications:
  - ° GCP: Token
  - GCP: Project Discovery

To manually align these Dynamic Applications:

- 1. Go to the **Device Manager** page (Registry > Devices > Device Manager).
- 2. Click the wrench icon (🎤) for your GCP virtual device.
- 3. In the **Device Administration** panel, click the **[Collections]** tab. The **Dynamic Application Collections** page appears.
- 4. Click the [Actions] button and select Add Dynamic Application from the menu.

5. In the **Dynamic Application Alignment** modal:

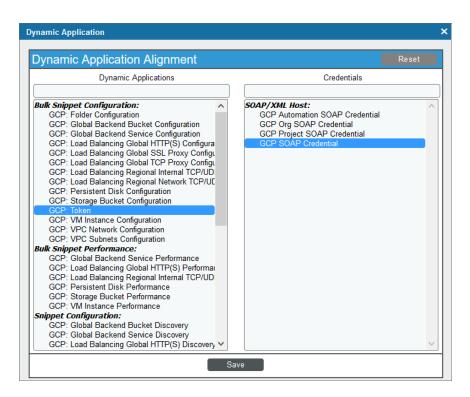

- In the **Dynamic Applications** field, select GCP Token.
- In the Credentials field, select the credential you created for your GCP service.
- 6. Click [Save] to align the Dynamic Application with the GCP virtual device.
- 7. Repeat steps 2-6 to align the "GCP Project Discovery" or "GCP Project Discovery" Dynamic Application, depending on whether you are discovering an Organization or a Project.

**NOTE**: You must align the "GCP: Token" Dynamic Application **before** you align the "GCP: Organization Discovery" or "GCP: Project Discovery" Dynamic Application.

When you align the Dynamic Applications with the virtual device representing your GCP service, SL1 creates a component device representing your GCP Organization or Project.

SL1 then automatically aligns several other Dynamic Applications to that component device. These Dynamic Applications discover and create additional component devices representing your GCP resources.

**NOTE**: SL1 might take several minutes to align these Dynamic Applications and create the component devices in your GCP service.

# Configuring the GCP: BigQuery DataSet Discovery Dynamic Application

The "GCP: BigQuery DataSet Discovery" Dynamic Application is set by default to discover only visible datasets. You can optionally edit the Dynamic Application to discover visible and hidden datasets by updating the 'ALL' value in the Dynamic Application snippet to "true".

#### To edit the snippet:

- 1. Go to the **Dynamic Applications Manager** page (System > Manage > Applications).
- 2. Find the "GCP: BigQuery DataSet Discovery" Dynamic Application and click its wrench icon (💞).
- 3. In the Dynamic Applications Properties Editor, click the [Snippets] tab.
- 4. In the **Dynamic Applications Snippet Editor & Registry** page, click the wrench icon ( ) of the "GCP: BigQuery DataSet Discovery" snippet.
- 5. The content of the snippet will appear. Edit the 'false' value in the following snippet text to 'true':

```
subs ={
'PROJECT_ID':project_id,
'ALL':'false' <---- <FLAG>
}
```

6. Click [Save].

### Viewing Google Cloud Platform Component Devices

In addition to the **Device Manager** page (Registry > Devices > Device Manager), you can view the GCP service and all associated component devices in the following places in the user interface:

• The **Device View** modal page (click the bar-graph icon [111] for a device, then click the **Topology** tab) displays a map of a particular device and all of the devices with which it has parent-child relationships. Double-clicking any of the devices listed reloads the page to make the selected device the primary device:

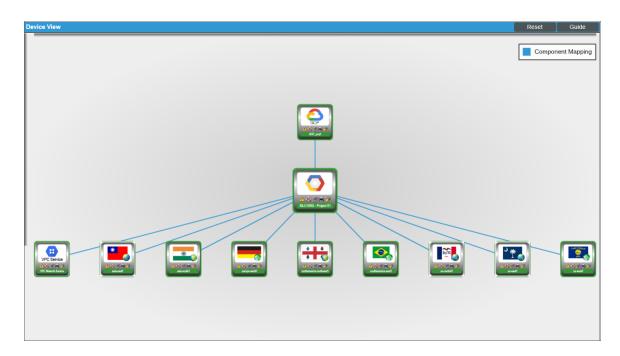

• The **Device Components** page (Registry > Devices > Device Components) displays a list of all root devices and component devices discovered by SL1 in an indented view, so you can easily view the hierarchy and relationships between child devices, parent devices, and root devices. To view the component devices associated with the GCP service, find the GCP virtual device and click its plus icon (+):

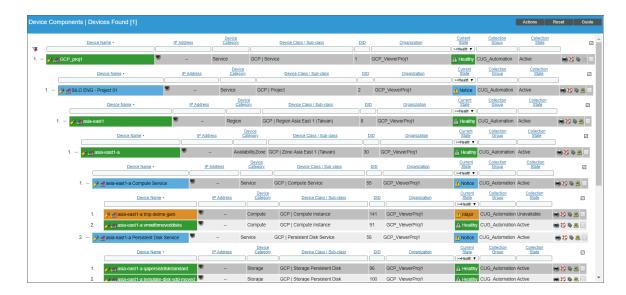

• The Component Map page (Classic Maps > Device Maps > Components) allows you to view devices by root node and view the relationships between root nodes, parent components, and child components in a map. This makes it easy to visualize and manage root nodes and their components. SL1 automatically updates the Component Map as new component devices are discovered. The platform also updates each map with the latest status and event information. To view the map for the GCP service, go to the Component Map page and select the map from the list in the left NavBar. To learn more about the Component Map page, see the Views manual.

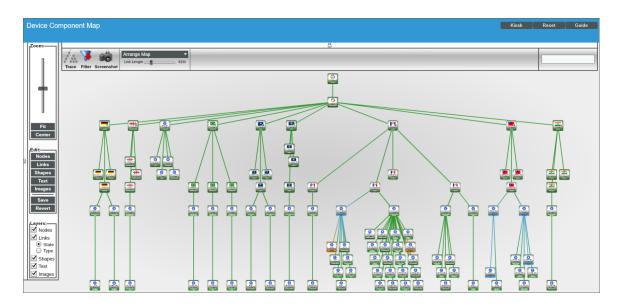

#### Relationships Between Component Devices

In addition to parent/child relationships between component devices, SL1 also creates relationships between the following component devices:

- Compute Instances and Storage Persistent Disks
- Compute Instances and Subnets
- Compute Instances and VPC Networks
- Load Balancing Global HTTPS and Backend Buckets
- Load Balancing Global HTTPS and Backend Services
- Load Balancing Global HTTPS and Default Backend Services
- Load Balancing Global SSL Proxy and Backend Services
- Load Balancing Global TCP Proxy and Backend Services
- Load Balancing Regional Network TCP/UDP and Compute Instances
- VPC Subnets and VPC Networks

NOTE: If an instance is configured in GCP to automatically delete any associated read-write persistent disks when the instance is deleted, then that behavior will also occur in SL1: If the instance is deleted, its related persistent disks will also be deleted. This behavior is controlled in GCP on the VM Instances page by the Delete boot disk when instance is deleted checkbox for boot disks and the When deleting instance field for additional disks.

Additionally, SL1 can also build relationships between GCP VM Instances and Kubernetes Nodes, for users who also have the *Kubernetes PowerPack* installed.

# Chapter

3

### **Dashboards**

#### Overview

The following sections describe the device dashboards that are included in the Google Cloud Platform PowerPack:

This chapter covers the following topics:

| Device | Dashboards | 2 | 2 |
|--------|------------|---|---|
|        |            |   |   |

### Device Dashboards

The Google Cloud Platform PowerPack includes device dashboards that provide summary information for GCP component devices. Each of the device dashboards in the Google Cloud Platform PowerPack is set as the default device dashboard for the equivalent device class.

Device Dashboards 22

### Google Backend Service

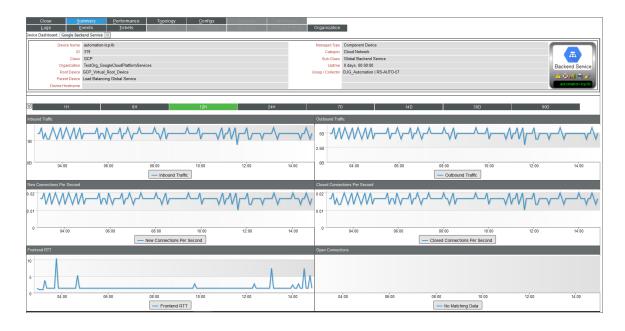

The Google Backend Service dashboard displays the following information:

- The basic information about the device
- Six instances of the Multi-series Performance Widget that display the following metrics trended over the specified period of time:
  - o Inbound traffic
  - Outbound traffic
  - New connections per second
  - Closed connections per second
  - Frontend RTT
  - o Open connections

### Google Compute Instance

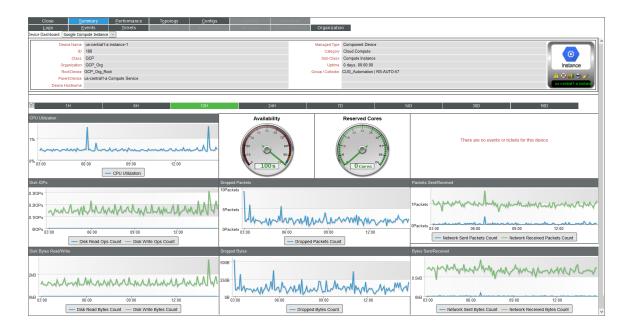

#### The **Google Compute Instance** dashboard displays the following information:

- The basic information about the device
- A list of events and tickets for the device
- Nine instances of the Multi-series Performance Widget that display the following metrics trended over the specified period of time:
  - ° CPU utilization
  - o Availability
  - Reserved cores
  - Disk IOPS
  - Dropped packets
  - o Packets sent and received
  - o Disk read/write bytes count
  - Dropped bytes
  - o Bytes sent/received

### Google Compute Instance Service

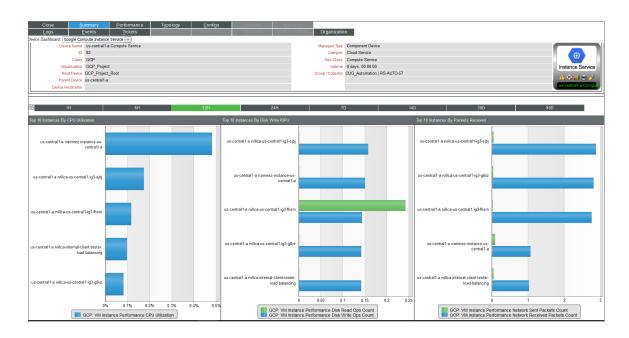

The Google Compute Instance Service dashboard displays the following information:

- The basic information about the device
- Three instances of the Multi-series Performance Widget that display the following metrics trended over the specified period of time:
  - ° Top 10 instances by CPU utilization
  - ° Top 10 instances by disk write IOPS
  - ° Top 10 instances by packets received

### Google Global HTTP(S) Load Balancer

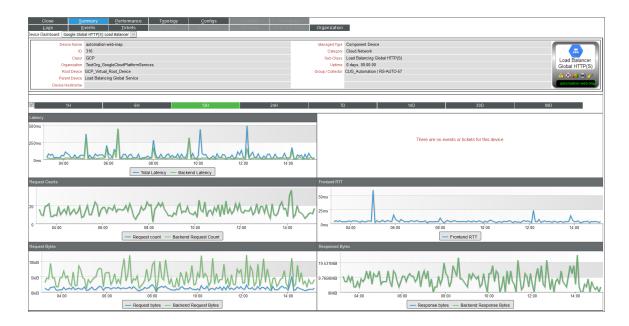

The Google Global HTTP(S) Load Balancer dashboard displays the following information:

- The basic information about the device
- A list of events and tickets for the device
- Five instances of the Multi-series Performance Widget that display the following metrics trended over the specified period of time:
  - Latency
  - Request counts
  - Frontend RTT
  - Request bytes
  - ° Response bytes

### Google Persistent Disk

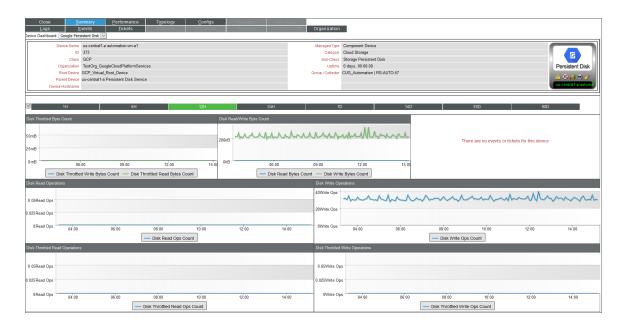

The Google Persistent Disk dashboard displays the following information:

- The basic information about the device
- A list of events and tickets for the device
- Six instances of the Multi-series Performance Widget that display the following metrics trended over the specified period of time:
  - o Disk throttled byte count
  - o Disk read/write byte count
  - Disk read operations
  - Disk write operations
  - o Disk throttled read operations
  - $^{\circ}$  Disk throttled write operations

### Google Persistent Disk Service

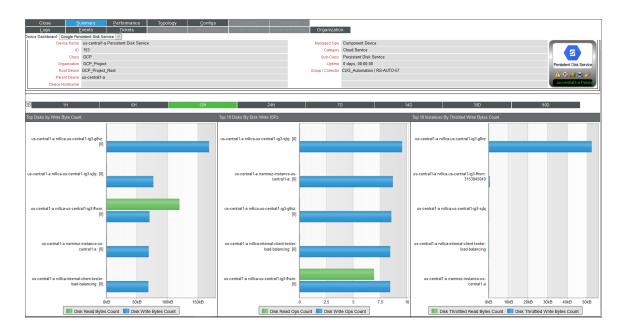

The Google Persistent Disk Service dashboard displays the following information:

- The basic information about the device
- Three instances of the Multi-series Performance Widget that display the following metrics trended over the specified period of time:
  - ° Top 10 disks by write byte count
  - ° Top 10 disks by disk write IOPS
  - ° Top 10 instances by throttled write bytes count

### Google Project

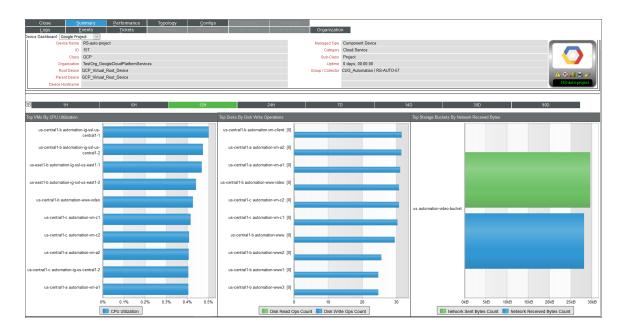

The Google Project dashboard displays the following information:

- The basic information about the device
- Three instances of the Multi-series Performance Widget that display the following metrics trended over the specified period of time:
  - ° Top VMs by CPU utilization
  - ° Top disks by write operations
  - ° Top storage buckets by network received bytes

### Google Regional TCP/UDP Load Balancer

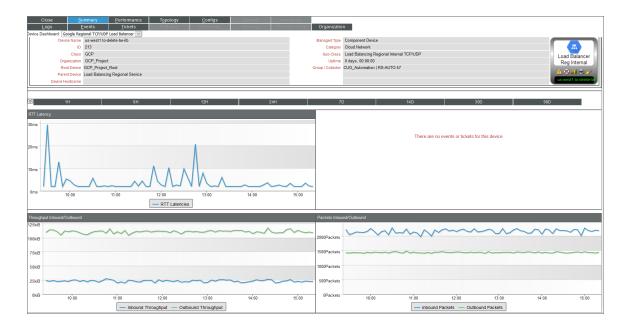

The Google Regional TCP/UDP Load Balancer dashboard displays the following information:

- The basic information about the device
- A list of events and tickets for the device
- Three instances of the Multi-series Performance Widget that display the following metrics trended over the specified period of time:
  - RTT latency
  - ° Throughput inbound/outbound
  - o Packets inbound/outbound

### Google Storage Bucket

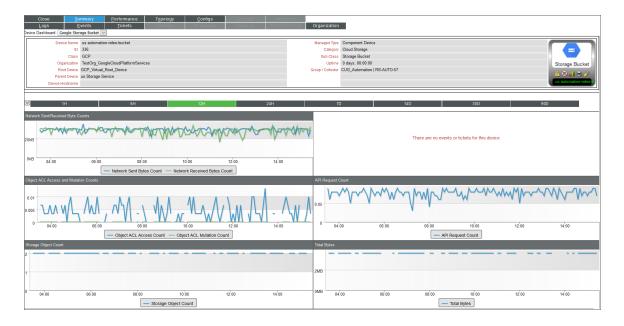

The Google Storage Bucket dashboard displays the following information:

- The basic information about the device
- A list of events and tickets for the device
- Five instances of the Multi-series Performance Widget that display the following metrics trended over the specified period of time:
  - ° Network sent/received byte counts
  - o Object ACL access and mutation counts
  - o API request count
  - ° Storage object count
  - o Total bytes

### Google Storage Bucket Service

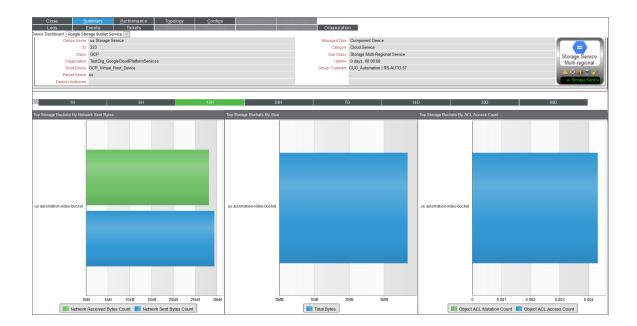

The Google Storage Bucket Service dashboard displays the following information:

- The basic information about the device
- Three instances of the Multi-series Performance Widget that display the following metrics trended over the specified period of time:
  - ° Top storage buckets by network sent bytes
  - ° Top storage buckets by size
  - ° Top storage buckets by ACL access count

# Chapter

4

# **Key Metrics Collected by the PowerPack**

### Overview

This section lists the key metrics for GCP services that the Google Cloud Platform PowerPack collects by Dynamic Application.

This chapter covers the following topics:

| App Engine Service            | 34 |
|-------------------------------|----|
| BigQuery Service              | 37 |
| Cloud SQL Service             | 43 |
| Cloud VPN Regional Service    | 46 |
| Folder Service                | 49 |
| Global Backend Service        | 50 |
| Load Balancing Global Service | 54 |
| Multi-Region Service          | 60 |
| Organization Service          | 61 |
| Persistent Disk Service       | 62 |
| Project Service               | 64 |
| Region Service                | 65 |
| Storage Service               | 65 |
| Token Service                 | 68 |
| VM Instance Service           | 68 |
| VPC Service                   | 72 |

# App Engine Service

| GCP: App Engine Configuration        |                                                                                                    |  |
|--------------------------------------|----------------------------------------------------------------------------------------------------|--|
| Object Name                          | Object Description                                                                                                    |  |
| Auth Domain                          | Google Apps authentication domain that controls which users can access this application. Defaults to open access for any Google Account.                                                                                                    |  |
| Code Bucket                          | Google Cloud Storage bucket that can be used for storing files associated with this application. This bucket is associated with the application and can be used by the gcloud deployment commands. Note: This field is used in responses only. Any value specified here in a request is ignored.                                        |  |
| Database Type                        | The type of the Cloud Firestore or Cloud Datastore database associated with this application.                                                                                                    |  |
| Default Bucket                       | Google Cloud Storage bucket that can be used by this application to store content. Note: This field is used in responses only. Any value specified here in a request is ignored.                                                                                                    |  |
| Default Hostname                     | Hostname used to reach this application, as resolved by App Engine. Note: This field is used in responses only. Any value specified here in a request is ignored.                                                                                                    |  |
| Feature - Split Health Check         | Boolean value indicating if split health checks should be used instead of the legacy health checks. At an app.yaml level, this means defaulting to readinessCheck and livenessCheck values instead of healthCheck ones. Once the legacy healthCheck behavior is deprecated, and this value is always true, this setting can be removed. |  |
| Feature - Use Container Optimized OS | If true, use Container-Optimized OS base image for VMs, rather than a base Debian image.                                                                                                    |  |
| GCR Domain                           | The Google Container Registry domain used for storing managed build docker images for this application.                                                                                                    |  |

34 App Engine Service

| ID              | Identifier of the Application resource. This identifier is equivalent to the project ID of the Google Cloud Platform project where you want to deploy your application. Example: myapp.                                  |
|-----------------|----------------------------------------------------------------------------------------------------|
| Location ID     | Location from which this application runs. Application instances run out of the data centers in the specified location, which is also where all of the application's end user content is stored. Defaults to us-central. |
| Service Account | Service account of this application.                                                                                                    |
| Serving Status  | Serving status of this application.                                                                                                    |

| GCP: App Engine Discovery    |                                                                                                    |  |
|------------------------------|----------------------------------------------------------------------------------------------------|--|
| Object Name                  | Object Description                                                                                                    |  |
| App Engine Discovery Details | App engine discovery details collection group.                                                                                                    |  |
| Availability                 | Full path to the Application resource in the API. Example: apps/myapp. Note: This field is used in responses only. Any value specified here in a request is ignored.                    |  |
| ID                           | Full path to the Application resource in the API. Example: apps/myapp. Note: This field is used in responses only. Any value specified here in a request is ignored.                    |  |
| Name                         | Identifier of the Application resource. This identifier is equivalent to the project ID of the Google Cloud Platform project where you want to deploy your application. Example: myapp. |  |

| GCP: App Engine Service Configuration |                                                                                                    |
|---------------------------------------|----------------------------------------------------------------------------------------------------|
| Object Name                           | Object Description                                                                                                    |
| Create Time                           | A timestamp in RFC3339 UTC "Zulu" format, with nanosecond resolution and up to nine fractional digits. Examples: "2014-10-02T15:01:23Z" and "2014-10-02T15:01:23.045123456Z". Note: This field is used in responses only. Any value specified here in a request is ignored. |

App Engine Service 35

| Created By       | Email address of the user who created this version.  Note: This field is used in responses only. Any value specified here in a request is ignored.                                                                                            |
|------------------|----------------------------------------------------------------------------------------------------|
| Disk Usage Bytes | Total size in bytes of all the files that are included in this version and currently hosted on the App Engine disk. Note: This field is used in responses only. Any value specified here in a request is ignored.                             |
| Environment      | App Engine execution environment for this version.  Defaults to standard.                                                                                                    |
| ID               | Relative name of the version within the service. Example: v1. Version names can contain only lowercase letters, numbers, or hyphens. Reserved names: "default", "latest", and any name with the prefix "ah-".                                 |
| Instance Class   | Instance class that is used to run this version. Valid values are: - AutomaticScaling: F1, F2, F4, F4_1G - ManualScaling or BasicScaling: B1, B2, B4, B8, B4_1G Defaults to F1 for AutomaticScaling and B1 for ManualScaling or BasicScaling. |
| Runtime          | Desired runtime. Example: python27.                                                                                                    |
| Runtime Channel  | The channel of the runtime to use. Only available for some runtimes. Defaults to the default channel.                                                                                                    |
| Serving Status   | Current serving status of this version. Only the versions with a SERVING status create instances and can be billed. SERVING_STATUS_UNSPECIFIED is an invalid value. Defaults to SERVING.                                                      |
| Thread Safe      | Whether multiple requests can be dispatched to this version at once.                                                                                                    |
| Version URL      | Serving URL for this version. Example: "https://myversion-dot-myservice-dot-myapp.appspot.com" Note: This field is used in responses only. Any value specified here in a request is ignored.                                                  |

| GCP: App Engine Service Discovery    |                                  |  |
|--------------------------------------|----------------------------------|--|
| Object Name                          | Object Description               |  |
| App Engine Service Discovery Details | Engine service collection group. |  |
| Availability                         | Engine Service availability.     |  |

36 App Engine Service

| ID   | Relative name of the version within the service. Example: v1. Version names can contain only lowercase letters, numbers, or hyphens. Reserved names: "default", "latest", and any name with the prefix "ah-". |
|------|----------------------------------------------------------------------------------------------------|
| Name | Full path to the Version resource in the API. Example: apps/myapp/services/default/versions/v1. Note: This field is used in responses only. Any value specified here in a request is ignored.                 |

| GCP: App Engine Error Reporting |                                                    |
|---------------------------------|----------------------------------------------------|
| Object Name                     | Object Description                                 |
| Error Group Alert Count         | Error Group Alert Count                            |
| Error Group Name                | Optional. List all ErrorGroupStats with these IDs. |

| GCP: BigQuery DataSet Configuration |                                                                                   |
|-------------------------------------|-----------------------------------------------------------------------------------|
| Object Name                         | Object Description                                                                |
| Creation Time                       | The time when this dataset was created.                                           |
| Creation Timestamp                  | The time when this dataset was created, in milliseconds since the epoch.          |
| DataSet Config Details              | The most recent total Current Conections metric for an Azure Application Gateway. |

| Default Table Expiration     | The default lifetime of all tables in the dataset, in minutes. The minimum lifetime value is 3600000 milliseconds (one hour). To clear an existing default expiration with a PATCH request, set to 0. Once this property is set, all newly-created tables in the dataset will have an expirationTime property set to the creation time plus the value in this property, and changing the value will only affect new tables, not existing ones. When the expirationTime for a given table is reached, that table will be deleted automatically. If a table's expirationTime is modified or removed before the table expires, or if you provide an explicit expirationTime when creating a table, that value takes precedence over the default expiration time indicated by this property. |
|------------------------------|----------------------------------------------------------------------------------------------------|
| Description                  | A user-friendly description of the dataset.                                                                                                    |
| Etag                         | A hash of the resource.                                                                                                    |
| Friendly Name                | A descriptive name for this model.                                                                                                    |
| ID                           | The fully-qualified unique name of the dataset in the format projectld:datasetld. The dataset name without the project name is given in the datasetld field.                                                                                                    |
| Kind                         | The resource type.                                                                                                    |
| Labels                       | Labels group.                                                                                                    |
| Last Modified Time           | The last time when this dataset was modified.                                                                                                    |
| Last Modified Time Timestamp | The date when this dataset was last modified, in milliseconds since the epoch.                                                                                                    |
| Location                     | The geographic location where the dataset should reside. See https://cloud.google.com/bigquery/docs/locations for supported locations.                                                                                                    |
| Metadata                     | Metadata group.                                                                                                    |
| Project ID                   | The ID of the project containing this dataset.                                                                                                    |
| Self Link                    | The ID of the project containing this dataset.                                                                                                    |

| GCP: BigQuery DataSet Discovery |                    |
|---------------------------------|--------------------|
| Object Name                     | Object Description |
| Datasets Discovery Details      |                    |

| ID        | A unique ID for this dataset, without the project name.                                                                                                    |
|-----------|----------------------------------------------------------------------------------------------------|
| Kind      | The resource type of the dataset.                                                                                                    |
| Location  | The geographic location where the dataset resides.                                                                                                    |
| Unique ID | The full path of the dataset model in the DCM tree, for example <pre>cproject_id&gt;/BigQuery/<dataset_id></dataset_id></pre> , will be used to get resources from the API. Note: This field is used in responses only. Any value specified here in a request is ignored. |

| GCP: BigQuery DataSet Models Config |                                            |
|-------------------------------------|--------------------------------------------|
| Object Name                         | Object Description                         |
| DataSet Model Details / Config      |                                            |
| Description                         | A user-friendly description of this model. |
| Friendly Name                       | A descriptive name for this model.         |
| Model ID                            | The ID of the model.                       |

| GCP: BigQuery DataSet Performance |                                                                                                    |
|-----------------------------------|----------------------------------------------------------------------------------------------------|
| Object Name                       | Object Description                                                                                                    |
| Model Count                       | Total number of models in the dataset.                                                                                                    |
| Stored Bytes                      | Total number of bytes stored in the dataset. Sampled every 1800 seconds. After data is sampled, it will take 3 hours to become available to be queried. Due to this constraint, it is only possible to query data in a time window starting at least 3 hours prior to the current time. Aggregator aligner ALIGN_MEAN is used and a SUM reducer. |
| Table Count                       | Total number of tables in the dataset.                                                                                                    |

| GCP: BigQuery DataSet Routines Config |                                                 |
|---------------------------------------|-------------------------------------------------|
| Object Name                           | Object Description                              |
| Routine ID                            | The ID of the routine.                          |
| Routine Type                          | The type of routine.                            |
| DataSets Routines Config Details      | Datasets Config Details label collection group. |
| Language                              | Defaults to "SQL".                              |

| GCP: BigQuery Job Stats |                                    |
|-------------------------|------------------------------------|
| Object Name             | Object Description                 |
| Pending Jobs            | Number of pending jobs on BigQuery |
| Running Jobs            | Number of running jobs on BigQuery |

| GCP: BigQuery Service Discovery |                                                                                     |
|---------------------------------|-------------------------------------------------------------------------------------|
| Object Name                     | Object Description                                                                  |
| ServiceName                     | The Name of the Service being discovered.                                           |
| UniquelD                        | Unique ID for the service that contains both the project name and the Service Name. |

| GCP: BigQuery Service Performance        |                                                                                                    |
|------------------------------------------|----------------------------------------------------------------------------------------------------|
| Object Name                              | Object Description                                                                                                    |
| QueryCount                               | In flight queries. Sampled every 60 seconds. After sampling, data is not visible for up to 420 seconds.                                                                                                    |
| Query Execution Times                    | Distribution of execution times for queries that completed successfully within the last sampling interval. Incomplete and failed queries are not included. Sampled every 60 seconds. After sampling, data is not visible for up to 420 seconds.                                               |
| Slots Allocated                          | Number of BigQuery slots currently allocated for project. Slot allocation can be broken down based on reservation and job type. Sampled every 60 seconds. After sampling, data is not visible for up to 420 seconds. reservation: Reservation. This field is unset if the query is on-demand. |
| Slots Allocated For Project              | Number of BigQuery slots currently allocated for query jobs in the project. Sampled every 60 seconds. After sampling, data is not visible for up to 420 seconds.                                                                                                    |
| Slots Allocated For Project and Job Type | Number of BigQuery slots currently allocated for the project and job type. Sampled every 60 seconds. After sampling, data is not visible for up to 420 seconds.                                                                                                    |
| Slots Allocated For Reservation          | Number of BigQuery slots currently allocated for project in the reservation. Sampled every 60 seconds. After sampling, data is not visible for up to 420 seconds.                                                                                                    |

| Slots Total Allocated For Reservation | Number of BigQuery slots currently allocated across projects in the reservation. Note that the metric data is only reported while at least one project has been assigned to the reservation and is consuming slots. As an alternative, consider querying reservations information from INFORMATION_SCHEMA (https://cloud.google.com/bigquery/docs/information-schema-reservations), which does not have these limitations. Sampled every 60 seconds. After sampling, data is not visible for up to 420 seconds |
|---------------------------------------|----------------------------------------------------------------------------------------------------|
| Slots Total Available                 | (Deprecated) Total number of BigQuery slots available for the project. If you are using the BigQuery Reservations API, consider using bigquery.googleapis.com/slots/assigned and bigquery.googleapis.com/slots/max_assigned instead. Sampled every 60 seconds. After sampling, data is not visible for up to 420 seconds.                                                                                                    |

| GCP: BigQuery Table Config |                                                                                                    |
|----------------------------|----------------------------------------------------------------------------------------------------|
| Object Name                | Object Description                                                                                                    |
| Creation Time              | The time when this table was created.                                                                                                    |
| Creation Timestamp         | The time when this table was created, in milliseconds since the epoch.                                                                                                    |
| Dataset ID                 | The ID of the dataset containing this table.                                                                                                    |
| Description                | A user-friendly description of this table.                                                                                                    |
| Expiration Time            | The time when this table expires. If not present, the table will persist indefinitely. Expired tables will be deleted and their storage reclaimed. The defaultTableExpirationMs property of the encapsulating dataset can be used to set a default expirationTime on newly created tables.                                  |
| Expiration Timestamp       | The time when this table expires, in milliseconds since the epoch. If not present, the table will persist indefinitely. Expired tables will be deleted and their storage reclaimed. The defaultTableExpirationMs property of the encapsulating dataset can be used to set a default expirationTime on newly created tables. |
| Friendly Name              | A descriptive name for this table.                                                                                                    |
| Labels                     | Labels collection group.                                                                                                    |

| Labels                  | The labels associated with this table. You can use these to organize and group your tables. An object containing a list of "key": value pairs. Example: { "name": "wrench", "mass": "1.3kg", "count": "3" }. |
|-------------------------|----------------------------------------------------------------------------------------------------|
| Last Modified Time      | The time when this table was last modified.                                                                                                    |
| Last Modified Timestamp | The time when this table was last modified, in milliseconds since the epoch.                                                                                                    |
| Location                | The geographic location where the table resides. This value is inherited from the dataset.                                                                                                    |
| Location                | Location group.                                                                                                    |
| Metadata                | Metadata collection group.                                                                                                    |
| Project ID              | The ID of the project containing this table.                                                                                                    |
| Self Link               | A URL that can be used to access this resource again.                                                                                                    |
| Table ID                | The ID of the table.                                                                                                    |
| Туре                    | Describes the table type. The default value is TABLE.                                                                                                    |

| GCP: Big Query Tables Discovery |                                                                                                    |
|---------------------------------|----------------------------------------------------------------------------------------------------|
| Object Name                     | Object Description                                                                                                    |
| Unique Id                       | The full path of the table model in the DCM tree, for example <pre>cproject_id&gt;/BigQuery/<dataset_ id=""><table_id>, will be used to get resources from the API. Note: This field is used in responses only. Any value specified here in a request is ignored.</table_id></dataset_></pre> |
| Creation Time                   | The time when this table was created, in date since the epoch.                                                                                                    |
| Creation Timestamp              | The time when this table was created, in milliseconds since the epoch.                                                                                                    |
| DataSets Table Details          | Tables discovery collection label group.                                                                                                    |
| Friendly Name                   | A descriptive name for this table.                                                                                                    |
| Kind of table                   | The type of resource ID.                                                                                                    |
| Name                            | The ID of the table.                                                                                                    |
| Туре                            | Describes the table type.                                                                                                    |

#### GCP: Big Query Table Performance

| Object Name           | Object Description                                                                                                    |
|-----------------------|----------------------------------------------------------------------------------------------------|
| Uploaded Bytes        | Number of bytes uploaded to any table in the dataset.<br>Sampled every 60 seconds. After sampling, data is not visible for up to 21720 seconds.               |
| Uploaded Bytes Billed | Number of bytes uploaded to any table in the dataset that were billed. Sampled every 60 seconds. After sampling, data is not visible for up to 21720 seconds. |
| Uploaded Row Count    | Number of records uploaded to any table in the dataset. Sampled every 60 seconds. After sampling, data is not visible for up to 21720 seconds.                |

| GCP: BigQuery Tables RowAccess Config |                                                                                                    |
|---------------------------------------|----------------------------------------------------------------------------------------------------|
| Object Name                           | Object Description                                                                                                    |
| Creation Time                         | The time when this row access policy was created                                                                                                    |
| Creation Timestamp                    | The time when this row access policy was created, in milliseconds since the epoch.                                                                                     |
| Filter Predicate                      | A SQL boolean expression that represents the rows defined by this row access policy, similar to the boolean expression in a WHERE clause of a SELECT query on a table. |
| Last Modified Time                    | The time when this row access policy was last modified                                                                                                    |
| Last Modified Timestamp               | The time when this row access policy was last modified, in milliseconds since the epoch.                                                                               |
| Policy Id                             | The ID of the row access policy.                                                                                                    |
| Tables Row Access Config Details      | Tables Row Access Config Details label collection group.                                                                                                    |

### Cloud SQL Service

| GCP: Cloud SQL Instance Configuration |                                                                       |
|---------------------------------------|-----------------------------------------------------------------------|
| Object Name                           | Object Description                                                    |
| Connection Name                       | Connection name of the Cloud SQL instance used in connection strings. |

Cloud SQL Service 43

| Database Version      | The database engine type and version. The databaseVersion field cannot be changed after instance creation.                                                                                                    |
|-----------------------|----------------------------------------------------------------------------------------------------|
| GCE Zone              | The Compute Engine zone that the instance is currently serving from. This value could be different from the zone that was specified when the instance was created if the instance has failed over to its secondary zone. WARNING: Changing this might restart the instance.                 |
| Instance Type         | The instance type.                                                                                                    |
| IP Address            | The IP address assigned.                                                                                                    |
| IP Address Details    | IP Address collection group.                                                                                                    |
| IP Type               | The type of this IP address. A PRIMARY address is a public address that can accept incoming connections. A PRIVATE address is a private address that can accept incoming connections. An OUTGOING address is the source address of connections originating from the instance, if supported. |
| Name                  | Name of the Cloud SQL instance. This does not include the project ID.                                                                                                    |
| Project               | The project ID of the project containing the Cloud SQL instance. The Google apps domain is prefixed if applicable.                                                                                                    |
| Region                | The geographical region. Can be: * us-central (**FIRST_GEN** instances only) * us-central 1 (**SECOND_GEN** instances only) * asia-east 1 or europe-west 1. Defaults to us-central or us-central 1 depending on the instance type. The region cannot be changed after instance creation.    |
| Secondary GCE Zone    | The Compute Engine zone that the failover instance is currently serving from for a regional instance. This value could be different from the zone that was specified when the instance was created if the instance has failed over to its secondary/failover zone. Reserved for future use. |
| Service Account Email | The service account email address assigned to the instance. This property is read-only.                                                                                                    |
| State                 | The current serving state of the Cloud SQL instance.                                                                                                    |
| UserLabel Details     | User label collection group.                                                                                                    |

Cloud SQL Service

| UserLabel Key   | User-provided labels, represented as a dictionary where each label is a single key value pair. An object containing a list of "key": value pairs. Example: { "name": "wrench", "mass": "1.3kg", "count": "3" }. |
|-----------------|----------------------------------------------------------------------------------------------------|
| UserLabel Value | User-provided labels, represented as a dictionary where each label is a single key value pair.                                                                                                    |

| GCP: Cloud SQL Instance Discovery |                                                                                                    |
|-----------------------------------|----------------------------------------------------------------------------------------------------|
| Object Name                       | Object Description                                                                                     |
| Availability                      | Specifies availability of instance by state. 1 means available and 0 means not found or not available. |
| Cloud SQL Instance Details        | Cloud SQL Instance collection group.                                                                   |
| Connection Name                   | Specifies a combination of the project name and the region name of SQL instance.                       |
| Name                              | Specifies a combination of the region name and the instance name of SQL instance.                      |

| GCP: Cloud SQL Instance Performance |                                                  |
|-------------------------------------|--------------------------------------------------|
| Object Name                         | Object Description                               |
| Auto-Failover Requests              | database/auto_failover_request_count             |
| Cloud SQL Connections               | database/network/connections                     |
| CPU Utilization                     | database/cpu/utilization                         |
| Disk Read IO                        | database/disk/read_ops_count                     |
| Disk Utilization                    | database/disk/utilization                        |
| Disk Write IO                       | database/disk/write_ops_count                    |
| Lag Bytes                           | database/postgresql/replication/replica_byte_lag |
| Memory Utilization                  | database/mysql/received_bytes_count              |
| Network Bytes Received by MySQL     | database/mysql/sent_bytes_count                  |
| Network Bytes Sent by MySQL         | database/mysql/sent_bytes_count                  |
| Number of Transactions              | database/postgresql/transaction_count            |
| PostgreAQL Connections              | database/postgresql/num_backends                 |
| Queries                             | database/mysql/queries                           |

Cloud SQL Service 45

| Received Bytes  | database/network/received_bytes_count |
|-----------------|---------------------------------------|
| Replication Lag | database/replication/replica_lag      |
| Sent Bytes      | database/network/sent_bytes_count     |
| Server Up       | database/up                           |

| GCP: Cloud SQL Service Discovery |                                                                                                    |
|----------------------------------|----------------------------------------------------------------------------------------------------|
| Object Name                      | Object Description                                                                                                    |
| Availability                     | Database instance State. Specifies availability of the database in the alignment period. 1 means available and 0 means not found or not available. |
| ID                               | Specifies a combination of the project name and the region name of SQL instance.                                                                   |
| Region Name                      | Specifies the region name of SQL instance.                                                                                                    |

# Cloud VPN Regional Service

| GCP: Cloud VPN Regional Service Discovery |                                                                                                    |
|-------------------------------------------|----------------------------------------------------------------------------------------------------|
| Object Name                               | Object Description                                                                                 |
| Availability                              | [Output Only] The unique identifier for the resource.<br>This identifier is defined by the server. |
| ID                                        | Unique Identifier of the Regional VPN Tunnel.                                                      |
| Name                                      | Name of the Regional VPN Tunnel Bucket.                                                            |

| GCP: Cloud VPN Regional VPN Tunnel Configuration |                                                                                               |
|--------------------------------------------------|-----------------------------------------------------------------------------------------------|
| Object Name                                      | Object Description                                                                            |
| Creation Timestamp                               | [Output Only] Creation timestamp in RFC3339 text format.                                      |
| Description                                      | An optional description of this resource. Provide this property when you create the resource. |
| Detailed Status                                  | [Output Only] Detailed status message for the VPN tunnel.                                     |

| ID                              | [Output Only] The unique identifier for the resource. This identifier is defined by the server.                                                                                                    |
|---------------------------------|----------------------------------------------------------------------------------------------------|
| IKE Version                     | IKE protocol version to use when establishing the VPN tunnel with the peer VPN gateway. Acceptable IKE versions are 1 or 2. The default version is 2.                                                                                                    |
| Local Traffic Selector          | Local traffic selector to use when establishing the VPN tunnel with the peer VPN gateway. The value should be a CIDR formatted string, for example: 192.168.0.0/16. The ranges must be disjoint. Only IPv4 is supported.                                                                                                    |
| Name                            | Name of the resource. Provided by the client when the resource is created. The name must be 1-63 characters long, and comply with RFC1035. Specifically, the name must be 1-63 characters long and match the regular expression [a-z]([-a-z0-9]*[a-z0-9])? which means the first character must be a lowercase letter, and all following characters must be a dash, lowercase letter, or digit, except the last character, which cannot be a dash. |
| Peer External Gateway           | URL of the peer side external VPN gateway to which this VPN tunnel is connected. Provided by the client when the VPN tunnel is created. This field is exclusive with the field peerGcpGateway.                                                                                                    |
| Peer External Gateway Interface | The interface ID of the external VPN gateway to which this VPN tunnel is connected. Provided by the client when the VPN tunnel is created.                                                                                                    |
| Peer GCP Gateway                | URL of the peer side HA GCP VPN gateway to which this VPN tunnel is connected. Provided by the client when the VPN tunnel is created. This field can be used when creating highly available VPN from VPC network to VPC network, the field is exclusive with the field peerExternalGateway. If provided, the VPN tunnel will automatically use the same vpnGatewayInterface ID in the peer GCP VPN gateway.                                        |
| Peer IP                         | IP address of the peer VPN gateway. Only IPv4 is supported.                                                                                                    |
| Region                          | [Output Only] URL of the region where the VPN tunnel resides. You must specify this field as part of the HTTP request URL. It is not settable as a field in the request body.                                                                                                    |

| Remote Traffic Selector | Remote traffic selectors to use when establishing the VPN tunnel with the peer VPN gateway. The value should be a CIDR formatted string, for example: 192.168.0.0/16. The ranges should be disjoint. Only IPv4 is supported.                                                                                                    |
|-------------------------|----------------------------------------------------------------------------------------------------|
| Router                  | URL of the router resource to be used for dynamic routing.                                                                                                    |
| Status                  | [Output Only] The status of the VPN tunnel, which can be one of the following: PROVISIONING: Resource is being allocated for the VPN tunnel. WAITING_FOR_FULL_CONFIG: Waiting to receive all VPN-related configs from the user. Network, TargetVpnGateway, VpnTunnel, ForwardingRule, and Route resources are needed to setup the VPN tunnel. FIRST_HANDSHAKE: Successful first handshake with the peer VPN. ESTABLISHED: Secure session is successfully established with the peer VPN. NETWORK_ERROR: Deprecated, replaced by NO_INCOMING_PACKETS AUTHORIZATION_ERROR: Auth error (for example, bad shared secret). NEGOTIATION_FAILURE: Handshake failed. DEPROVISIONING: Resources are being deallocated for the VPN tunnel. FAILED: Tunnel creation has failed and the tunnel is not ready to be used. NO_INCOMING_PACKETS: No incoming packets from peer. REJECTED: Tunnel configuration was rejected, can be result of being denied access. ALLOCATING_RESOURCES: Cloud VPN is in the process of allocating all required resources. STOPPED: Tunnel is stopped due to its Forwarding Rules being deleted for Classic VPN tunnels or the project is in frozen state. PEER_IDENTITY_MISMATCH: Peer identity does not match peer IP, probably behind NAT. TS_NARROWING_NOT_ALLOWED: Traffic selector narrowing not allowed for an HA-VPN tunnel. |
| Target VPN Gateway      | URL of the Target VPN gateway with which this VPN tunnel is associated. Provided by the client when the VPN tunnel is created.                                                                                                    |
| VPN Gateway             | URL of the VPN gateway with which this VPN tunnel is associated. Provided by the client when the VPN tunnel is created. This must be used (instead of targetVpnGateway) if a High Availability VPN gateway resource is created.                                                                                                    |
| VPN Gateway Interface   | The interface ID of the VPN gateway with which this VPN tunnel is associated.                                                                                                    |
| VPN Tunnel Details      | VPN Tunnel collection group.                                                                                                    |

| GCP: Cloud VPN Regional VPN Tunnel Discovery |                                                    |
|----------------------------------------------|----------------------------------------------------|
| Object Name                                  | Object Description                                 |
| Availability                                 | [Output Only] Server-defined URL for the resource. |
| ID                                           | [Output Only] Server-defined URL for the resource. |
| Name                                         | [Output Only] Server-defined URL for the resource. |
| VPN Tunnels                                  | VPN Tunnels collection group                       |

#### Folder Service

| GCP: Folder Configuration |                                                                                                    |
|---------------------------|----------------------------------------------------------------------------------------------------|
| Object Name               | Object Description                                                                                                    |
| Name                      | The folder's display name. A folder's display name must be unique amongst its siblings, e.g. no two folders with the same parent can share the same display name. The display name must start and end with a letter or digit, may contain letters, digits, spaces, hyphens and underscores and can be no longer than 30 characters. This is captured by the regular expression: [\p{L}\p{N}]([\p{L}\p{N}]-]{0,28}[\p{L}\p{N}])?. |
| Create Time               | Output only. Timestamp when the Folder was created. Assigned by the server. A timestamp in RFC3339 UTC "Zulu" format, with nanosecond resolution and up to nine fractional digits. Examples: "2014-10-02T15:01:23Z" and "2014-10-02T15:01:23.045123456Z".                                                                                                    |
| ID                        | Output only. The resource name of the Folder. Its format is folders/{folder_id}, for example: "folders/1234".                                                                                                    |
| Lifecycle State           | Output only. The lifecycle state of the folder. Updates to the lifecycleState must be performed via folders.delete and folders.undelete.                                                                                                    |
| Parent                    | Required. The Folder's parent's resource name. Updates to the folder's parent must be performed via folders.move.                                                                                                    |

Folder Service 49

| GCP: Folder Discovery |                                                                                                    |
|-----------------------|----------------------------------------------------------------------------------------------------|
| Object Name           | Object Description                                                                                                    |
| Availability          | Output only. The lifecycle state of the folder. Updates to the lifecycleState must be performed via folders.delete and folders.undelete.                                                                                                    |
| Folders               | Folders collection group.                                                                                                    |
| ID                    | Output only. The resource name of the Folder. Its format is folders/ {folder_id}, for example: "folders/1234".                                                                                                    |
| Name                  | The folder's display name. A folder's display name must be unique amongst its siblings, e.g. no two folders with the same parent can share the same display name. The display name must start and end with a letter or digit, may contain letters, digits, spaces, hyphens and underscores and can be no longer than 30 characters. This is captured by the regular expression: [\p{L}\p{N}]([\p{L}\p{N}]{0,28}[\p{L}\p{N}])?. |

| GCP: Global Backend Bucket Configuration |                                                                                                    |
|------------------------------------------|----------------------------------------------------------------------------------------------------|
| Object Name                              | Object Description                                                                                    |
| Bucket Name                              | Cloud Storage bucket name.                                                                            |
| CDN Policy - Signed URL Keys             | CDN Policy - Signed URL Keys collection group.                                                        |
| Creation Timestamp                       | Creation timestamp.                                                                                   |
| Description                              | An optional textual description of the resource; provided by the client when the resource is created. |
| Enable CDN                               | If true, enable Cloud CDN for this BackendBucket.                                                     |

| ID                                 | Unique identifier for the resource; defined by the server.                                                                                                    |
|------------------------------------|----------------------------------------------------------------------------------------------------|
| Kind                               | Type of the resource.                                                                                                    |
| Name                               | Name of the resource. Provided by the client when the resource is created.                                                                                                    |
| Signed URL Cache Max Age (Seconds) | Maximum number of seconds the response to a signed URL request will be considered fresh. After this time period, the response will be revalidated before being served. Defaults to 1 hr (3600s). Only present if CDN is configured for the Bucket. |
| Signed URL Key Names               | Names of the keys for signing request URLs.                                                                                                    |

| GCP: Global Backend Bucket Discovery |                                         |
|--------------------------------------|-----------------------------------------|
| Object Name                          | Object Description                      |
| Availability                         | Availability of the component.          |
| Global Backend Bucket                | Global Backend Bucket collection group. |
| ID                                   | Identifier of the Device.               |
| Name                                 | Name of the Backend Bucket.             |

| GCP: Global Backend Service Configuration |                                                                                                    |
|-------------------------------------------|----------------------------------------------------------------------------------------------------|
| Object Name                               | Object Description                                                                                                    |
| Affinity Cookie TTL Seconds               | The TTL (time to live) duration, If set to 0, the cookie is non-persistent and lasts only until the end of the browser session (or equivalent). The maximum allowed value is one day (86,400).                                                                                                    |
| Balancing Mode                            | Specifies the balancing mode for the backend.                                                                                                    |
| Capacity Scaler                           | A multiplier applied to the group's maximum servicing capacity (based on UTILIZATION, RATE or CONNECTION). Default value is 1, which means the group will serve up to 100% of its configured capacity (depending on balancingMode). A setting of 0 means the group is completely drained, offering 0% of its available Capacity. Valid range is [0.0,1.0]. |
| CDN Policy - Signed URL Keys              | CDN Policy - Signed URL Keys label collection group.                                                                                                    |

| Description Imestamp  Description of this resource.  The description of this resource.  Draining Timeout Seconds  The amount of time in seconds to allow existing connections to persist while on unhealthy backend VMs. Only applicable if the protocol is not UDP. The valid range is (0, 3600).  Enable CDN  Boolean value that if true enables Cloud CDN for the backend service. Only applicable if the loadBalancingScheme is EXTERNAL and the protocol is HTTP or HTTPS.  Fingerprint  Fingerprint of this resource.  Health Checks  Health Checks label collection group.  Instance Groups  Instance Groups label collection group.  Indicates whether the backend service will be used with internal or external load balancing.  Max Connections  Defines a maximum target for simultaneous connections for the entire backend (instance group or NEG).  Max Connections Per Endpoint  Defines a maximum target for simultaneous connections for an endpoint of a NEG.  Max Connections Per Instance  Defines a maximum target for simultaneous connections for an endpoint of a NEG.  Max Rate  The max requests per second (RPS) of the group.  Max Rate Per Endpoint  Defines a maximum target for requests per second (RPS) for an endpoint of a NEG.  Max Rate Per Instance  Defines a maximum target for requests per second (RPS) for an endpoint of a NEG.  Max Rate Per Instance  Defines a maximum target for requests per second (RPS) for an endpoint of a NEG.  Max Rate Per Instance  Defines a maximum target for requests per second (RPS) for an endpoint of a NEG.  Max Rate Per Instance  Defines a maximum target for requests per second (RPS) for an endpoint of a NEG.  Max Rate Per Instance  Defines a maximum target for requests per second (RPS) for an endpoint of a NEG.  Max Rate Per Instance  The max requests per second (RPS) for the valid range is [0.0, 1.0].  Name  The resource name for health checking this Backend Service.  Name  The name of instance group or network endpoint group (NEG) resource. | C II Ti I                    | T1 e e e e e e                                                                                         |
|----------------------------------------------------------------------------------------------------|------------------------------|----------------------------------------------------------------------------------------------------|
| Draining Timeout Seconds  The amount of time in seconds to allow existing connections to persist while on unhealthy backend VMs. Only applicable if the protocol is not UDP. The volid range is [0, 3600].  Enable CDN  Boolean value that if true enables Cloud CDN for the backend service. Only applicable if the loadBalancingScheme is EXTERNAL and the protocol is HTTP or HTTPS.  Fingerprint Fingerprint of this resource.  Health Checks Health Checks label collection group.  Instance Groups Instance Groups label collection group.  Load Balancing Scheme Indicates whether the backend service will be used with internal or external load balancing.  Max Connections Defines a maximum target for simultaneous connections for the entire backend (instance group or NEG).  Max Connections Per Endpoint Defines a maximum target for simultaneous connections for an endpoint of a NEG.  Max Connections Per Instance Defines a maximum target for simultaneous connections for a single VM in a backend instance group.  Max Rate The max requests per second (RPS) of the group.  Max Rate Per Endpoint Defines a maximum target for requests per second (RPS) for a single VM in a backend instance group.  Max Rate Per Instance Defines a maximum target for requests per second (RPS) for a single VM in a backend instance group.  Max Utilization Defines the maximum average CPU utilization of a backend VM in an instance group. The valid range is [0,0,1,0].  Name Name of the backend service.  The name of instance group or network endpoint group (NEG) resource.                                                                                                    | Creation Timestamp           | The time the backend service was created.                                                              |
| connections to persist while on unhealthy backend VMs. Only applicable if the protocol is not UDP. The valid range is [0, 3600].  Enable CDN  Boolean value that if true enables Cloud CDN for the backend service. Only applicable if the loadBalancing Scheme is EXTERNAL and the protocol is HTTP or HTTPS.  Fingerprint  Fingerprint of this resource.  Health Checks  Health Checks label collection group.  Instance Groups  Instance Groups label collection group.  Load Balancing Scheme  Indicates whether the backend service will be used with internal or external load balancing.  Max Connections  Defines a maximum target for simultaneous connections for the entire backend (instance group or NEG).  Max Connections Per Endpoint  Defines a maximum target for simultaneous connections for an endpoint of a NEG.  Max Connections Per Instance  Defines a maximum target for simultaneous connections for a single VM in a backend instance group.  Max Rate  The max requests per second (RPS) of the group.  Max Rate Per Endpoint  Defines a maximum target for requests per second (RPS) for an endpoint of a NEG.  Max Rate Per Instance  Defines a maximum target for requests per second (RPS) for a single VM in a backend instance group.  Max Rate Per Instance  Defines a maximum target for requests per second (RPS) for a single VM in a backend instance group.  Max Utilization  Defines the maximum average CPU utilization of a backend VM in an instance group. The valid range is [0,0,1,0].  Name  Name of the backend service.  Name  The resource name for health checking this Backend Service.                                                                                                    | Description                  | The description of this resource.                                                                      |
| backend service. Only applicable if the loadBalancingScheme is EXTERNAL and the protocol is HTTP or HTTPS.  Fingerprint Fingerprint of this resource.  Health Checks Health Checks label collection group.  Instance Groups Instance Groups label collection group.  Load Balancing Scheme Indicates whether the backend service will be used with internal or external load balancing.  Max Connections Defines a maximum target for simultaneous connections for the entire backend (instance group or NEG).  Max Connections Per Endpoint Defines a maximum target for simultaneous connections for an endpoint of a NEG.  Max Connections Per Instance Defines a maximum target for simultaneous connections for an endpoint of a NEG.  Max Rate The max requests per second (RPS) of the group.  Max Rate Per Endpoint Defines a maximum target for requests per second (RPS) for an endpoint of a NEG.  Max Rate Per Instance Defines a maximum target for requests per second (RPS) for an endpoint of a NEG.  Max Rate Per Instance Defines a maximum average CPU utilization of a backend VM in a backend instance group.  Max Utilization Defines the maximum average CPU utilization of a backend VM in an instance group. The valid range is [0.0, 1.0].  Name Name of the backend service.  Name The name of instance group or network endpoint group (NEG) resource.                                                                                                    | Draining Timeout Seconds     | connections to persist while on unhealthy backend VMs. Only applicable if the protocol is not UDP. The |
| Health Checks Instance Groups Instance Groups Instance Groups label collection group.  Load Balancing Scheme Indicates whether the backend service will be used with internal or external load balancing.  Max Connections Defines a maximum target for simultaneous connections for the entire backend (instance group or NEG).  Max Connections Per Endpoint Defines a maximum target for simultaneous connections for an endpoint of a NEG.  Max Connections Per Instance Defines a maximum target for simultaneous connections for a single VM in a backend instance group.  Max Rate The max requests per second (RPS) of the group.  Max Rate Per Endpoint Defines a maximum target for requests per second (RPS) for an endpoint of a NEG.  Max Rate Per Instance Defines a maximum target for requests per second (RPS) for an endpoint of a NEG.  Max Rate Per Instance Defines a maximum target for requests per second (RPS) for a single VM in a backend instance group.  Max Utilization Defines the maximum average CPU utilization of a backend VM in an instance group. The valid range is [0.0, 1.0].  Name Name of the backend service.  The resource name for health checking this Backend Service.  The name of instance group or network endpoint group (NEG) resource.                                                                                                    | Enable CDN                   | backend service. Only applicable if the loadBalancingScheme is EXTERNAL and the protocol is            |
| Instance Groups Load Balancing Scheme Indicates whether the backend service will be used with internal or external load balancing.  Max Connections Defines a maximum target for simultaneous connections for the entire backend (instance group or NEG).  Max Connections Per Endpoint Defines a maximum target for simultaneous connections for an endpoint of a NEG.  Max Connections Per Instance Defines a maximum target for simultaneous connections for an endpoint of a NEG.  Max Rate The max requests per second (RPS) of the group.  Max Rate Per Endpoint Defines a maximum target for requests per second (RPS) for an endpoint of a NEG.  Max Rate Per Instance Defines a maximum target for requests per second (RPS) for an endpoint of a NEG.  Max Rate Per Instance Defines a maximum target for requests per second (RPS) for a single VM in a backend instance group.  Max Rate Per Instance Defines a maximum target for requests per second (RPS) for a single VM in a backend instance group.  Max Utilization Defines the maximum average CPU utilization of a backend VM in an instance group. The valid range is [0.0, 1.0].  Name Name of the backend service.  The resource name for health checking this Backend Service.  The name of instance group or network endpoint group (NEG) resource.                                                                                                    | Fingerprint                  | Fingerprint of this resource.                                                                          |
| Load Balancing Scheme  Indicates whether the backend service will be used with internal or external load balancing.  Max Connections  Defines a maximum target for simultaneous connections for the entire backend (instance group or NEG).  Max Connections Per Endpoint  Defines a maximum target for simultaneous connections for an endpoint of a NEG.  Max Connections Per Instance  Defines a maximum target for simultaneous connections for a single VM in a backend instance group.  Max Rate  The max requests per second (RPS) of the group.  Defines a maximum target for requests per second (RPS) for an endpoint of a NEG.  Max Rate Per Endpoint  Defines a maximum target for requests per second (RPS) for an endpoint of a NEG.  Max Rate Per Instance  Defines a maximum target for requests per second (RPS) for a single VM in a backend instance group.  Max Utilization  Defines the maximum average CPU utilization of a backend VM in an instance group. The valid range is [0.0, 1.0].  Name  Name of the backend service.  The resource name for health checking this Backend Service.  The name of instance group or network endpoint group (NEG) resource.                                                                                                    | Health Checks                | Health Checks label collection group.                                                                  |
| internal or external load balancing.  Max Connections  Defines a maximum target for simultaneous connections for the entire backend (instance group or NEG).  Max Connections Per Endpoint  Defines a maximum target for simultaneous connections for an endpoint of a NEG.  Max Connections Per Instance  Defines a maximum target for simultaneous connections for a single VM in a backend instance group.  Max Rate  The max requests per second (RPS) of the group.  Max Rate Per Endpoint  Defines a maximum target for requests per second (RPS) for an endpoint of a NEG.  Max Rate Per Instance  Defines a maximum target for requests per second (RPS) for an endpoint of a NEG.  Max Rate Per Instance  Defines a maximum target for requests per second (RPS) for a single VM in a backend instance group.  Max Utilization  Defines the maximum average CPU utilization of a backend VM in an instance group. The valid range is [0.0, 1.0].  Name  Name  The resource name for health checking this Backend Service.  The name of instance group or network endpoint group (NEG) resource.                                                                                                    | Instance Groups              | Instance Groups label collection group.                                                                |
| connections for the entire backend (instance group or NEG).  Max Connections Per Endpoint  Defines a maximum target for simultaneous connections for an endpoint of a NEG.  Max Connections Per Instance  Defines a maximum target for simultaneous connections for a single VM in a backend instance group.  Max Rate  The max requests per second (RPS) of the group.  Defines a maximum target for requests per second (RPS) for an endpoint of a NEG.  Max Rate Per Instance  Defines a maximum target for requests per second (RPS) for a single VM in a backend instance group.  Max Utilization  Defines the maximum average CPU utilization of a backend VM in an instance group. The valid range is [0.0, 1.0].  Name  Name of the backend service.  The resource name for health checking this Backend Service.  The name of instance group or network endpoint group (NEG) resource.                                                                                                    | Load Balancing Scheme        |                                                                                                    |
| connections for an endpoint of a NEG.  Max Connections Per Instance  Defines a maximum target for simultaneous connections for a single VM in a backend instance group.  Max Rate  The max requests per second (RPS) of the group.  Defines a maximum target for requests per second (RPS) for an endpoint of a NEG.  Max Rate Per Instance  Defines a maximum target for requests per second (RPS) for a single VM in a backend instance group.  Max Utilization  Defines the maximum average CPU utilization of a backend VM in an instance group. The valid range is [0.0, 1.0].  Name  Name of the backend service.  The resource name for health checking this Backend Service.  The name of instance group or network endpoint group (NEG) resource.                                                                                                    | Max Connections              | connections for the entire backend (instance group or                                                  |
| connections for a single VM in a backend instance group.  Max Rate The max requests per second (RPS) of the group.  Defines a maximum target for requests per second (RPS) for an endpoint of a NEG.  Max Rate Per Instance Defines a maximum target for requests per second (RPS) for a single VM in a backend instance group.  Max Utilization Defines the maximum average CPU utilization of a backend VM in an instance group. The valid range is [0.0, 1.0].  Name Name of the backend service.  Name The resource name for health checking this Backend Service.  Name The name of instance group or network endpoint group (NEG) resource.                                                                                                    | Max Connections Per Endpoint |                                                                                                    |
| Max Rate Per Endpoint  Defines a maximum target for requests per second (RPS) for an endpoint of a NEG.  Max Rate Per Instance  Defines a maximum target for requests per second (RPS) for a single VM in a backend instance group.  Max Utilization  Defines the maximum average CPU utilization of a backend VM in an instance group. The valid range is [0.0, 1.0].  Name  Name of the backend service.  The resource name for health checking this Backend Service.  Name  The name of instance group or network endpoint group (NEG) resource.                                                                                                    | Max Connections Per Instance | connections for a single VM in a backend instance                                                      |
| (RPS) for an endpoint of a NEG.  Max Rate Per Instance  Defines a maximum target for requests per second (RPS) for a single VM in a backend instance group.  Max Utilization  Defines the maximum average CPU utilization of a backend VM in an instance group. The valid range is [0.0, 1.0].  Name  Name of the backend service.  Name  The resource name for health checking this Backend Service.  Name  The name of instance group or network endpoint group (NEG) resource.                                                                                                    | Max Rate                     | The max requests per second (RPS) of the group.                                                        |
| (RPS) for a single VM in a backend instance group.  Max Utilization  Defines the maximum average CPU utilization of a backend VM in an instance group. The valid range is [0.0, 1.0].  Name  Name of the backend service.  The resource name for health checking this Backend Service.  Name  The name of instance group or network endpoint group (NEG) resource.                                                                                                    | Max Rate Per Endpoint        | · · ·                                                                                                  |
| backend VM in an instance group. The valid range is [0.0, 1.0].  Name  Name of the backend service.  The resource name for health checking this Backend Service.  Name  The name of instance group or network endpoint group (NEG) resource.                                                                                                    | Max Rate Per Instance        | • • •                                                                                                  |
| Name  The resource name for health checking this Backend Service.  The name of instance group or network endpoint group (NEG) resource.                                                                                                    | Max Utilization              | backend VM in an instance group. The valid range is                                                    |
| Name The name of instance group or network endpoint group (NEG) resource.                                                                                                    | Name                         | Name of the backend service.                                                                           |
| group (NEG) resource.                                                                                                    | Name                         | _                                                                                                    |
| Port The port to connect on the backend.                                                                                                    | Name                         |                                                                                                    |
| ·                                                                                                    | Port                         | The port to connect on the backend.                                                                    |

| Port Name                          | A named port on a backend instance group representing the port for communication to the backend VMs in that group.                                                                                                    |
|------------------------------------|----------------------------------------------------------------------------------------------------|
| Protocol                           | The protocol this Backend Service uses to communicate with backends.                                                                                                    |
| Session Affinity                   | Type of session affinity to use. The default is NONE.                                                                                                    |
| Signed URL Cache Max Age (Seconds) | Maximum number of seconds the response to a signed URL request will be considered fresh. After this time period, the response will be revalidated before being served. Defaults to 1hr (3600s). Only present if CDN is configured for the Backend Service. |
| Signed URL Key Names               | Names of the keys for signing request URLs.                                                                                                    |
| Timeout Seconds                    | The backend service timeout has a different meaning depending on the type of load balancer. The default is 30 seconds.                                                                                                    |

| GCP: Global Backend Service Discovery |                                          |
|---------------------------------------|------------------------------------------|
| Object Name                           | Object Description                       |
| Availability                          | Availability of the component.           |
| Global Backend Service                | Global Backend Service collection group. |
| ID                                    | Identifier of the Device.                |
| Name                                  | Name of the Backend Service.             |

| GCP: Global Backend Service Performance |                                                                                                    |
|-----------------------------------------|----------------------------------------------------------------------------------------------------|
| Object Name                             | Object Description                                                                                                    |
| Closed Connections Per Second           | The number of connections that were terminated over TCP/SSL proxy.                                                                            |
| Frontend RTT                            | Distribution of the smoothed RTT (in ms) measured by the TCP stack of proxies, each minute application layer bytes pass from proxy to client. |
| Inbound Traffic                         | The number of bytes sent from a client to VM using proxy.                                                                                     |
| New Connections Per Second              | The number of connections that were created over TCP/SSL proxy.                                                                               |

| Open Connections | The current number of outstanding connections through the TCP/SSL proxy. |
|------------------|--------------------------------------------------------------------------|
| Outbound Traffic | The number of bytes sent from VM to a client using proxy.                |

# Load Balancing Global Service

| GCP: Load Balancing Global HTTP(S) Configuration |                                                                                                    |
|--------------------------------------------------|----------------------------------------------------------------------------------------------------|
| Object Name                                      | Object Description                                                                                                    |
| Backend Buckets                                  | Backend Buckets Label collection group.                                                                               |
| Backend Services                                 | Backend Services label collection group.                                                                              |
| Creation Timestamp                               | The time the load balancer was created.                                                                               |
| Default Backend Service                          | Default Backend Service label collection group.                                                                       |
| Fingerprint                                      | Fingerprint of the resource.                                                                                          |
| GCP LB Global HTTPS(S)/Backend                   | The full or partial URL of the default service resource to which traffic is directed if none of the host rules match. |
| GCP LB Global HTTPS(S)/Backend Bucket            | The partial URL of the backend bucket resource to which traffic is directed if this rule is matched.                  |
| GCP LB Global HTTPS(S)/Backend Service           | The full or partial URL of the backend service resource to which traffic is directed if this rule is matched.         |
| Name                                             | Name of the resource.                                                                                                 |
| Name                                             | The name of the default service resource to which traffic is directed.                                                |

| GCP: Load Balancing Global HTTP(S) Discovery |                                                |
|----------------------------------------------|------------------------------------------------|
| Object Name                                  | Object Description                             |
| Availability                                 | Availability of the component.                 |
| ID                                           | Identifier of the Device.                      |
| Load Balancing HTTP(S)                       | Load Balancing HTTP(S) label collection group. |
| Name                                         | Name of the Load Balancing HTTP(S).            |

| GCP: Load Balancing Global HTTP(S) Health Check Configuration |                                                       |
|---------------------------------------------------------------|-------------------------------------------------------|
| Object Name                                                   | Object Description                                    |
| Group Count (Healthy)                                         | Count of the Healthy group.                           |
| Group Count (Unhealthy)                                       | Count of the Unhealthy group.                         |
| Group Name                                                    | Group Name.                                           |
| Group Status                                                  | Group Status.                                         |
| Instance Group Health Details                                 | Instance Group Health Details label collection group. |

| GCP: Load Balancing Global HTTP(S) Performance |                                                                                                    |  |
|------------------------------------------------|----------------------------------------------------------------------------------------------------|--|
| Object Name                                    | Object Description                                                                                                    |  |
| Backend Latency                                | A distribution of the latency calculated from when the request was sent by the proxy to the backend until the proxy received from the backend the last byte of response. |  |
| Backend Request Bytes                          | The number of bytes sent as requests from HTTP/S load balancer to backends.                                                                                              |  |
| Backend Request Count                          | The number of requests served by backends of HTTP/S load balancer.                                                                                                    |  |
| Backend Request Count - 200                    | The number of requests served by backends of HTTP\/S load balancer. HTTPS status code class = 200.                                                                       |  |
| Backend Request Count - 400                    | The number of requests served by backends of HTTP/S load balancer. HTTPS status code class = 400.                                                                        |  |
| Backend Request Count - 500                    | The number of requests served by backends of HTTP/S load balancer. HTTPS status code class = 500.                                                                        |  |
| Backend Response Bytes                         | The number of bytes sent as responses from backends (or cache) to HTTP/S load balancer.                                                                                  |  |
| Frontend RTT                                   | A distribution of the RTT measured for each connection between client and proxy.                                                                                         |  |
| Request Bytes                                  | The number of bytes sent as requests from clients to HTTP/S load balancer.                                                                                               |  |
| Request Count                                  | The number of requests served by HTTP/S load balancer.                                                                                                    |  |
| Request Count - 200                            | The number of requests served by HTTP/S load balancer. HTTP status code class = 200.                                                                                     |  |

| Request Count - 400 | The number of requests served by HTTP/S load balancer. HTTP status code class = 400.                                                                |
|---------------------|----------------------------------------------------------------------------------------------------|
| Request Count - 500 | The number of requests served by HTTP/S load balancer. HTTP status code class = 500.                                                                |
| Response Bytes      | The number of bytes sent as responses from HTTP/S load balancer to clients.                                                                         |
| Total Latency       | A distribution of the latency calculated from when the request was received by the proxy until the proxy got ACK from client on last response byte. |

| GCP: Load Balancing Global Service Discovery |                                                       |
|----------------------------------------------|-------------------------------------------------------|
| Object Name                                  | Object Description                                    |
| Availability                                 | Availability of the component.                        |
| ID                                           | Identifier of the Device.                             |
| Load Balancing Global Service                | Load Balancing Global Service Label collection group. |
| Name                                         | Name of the Load Balancing Service                    |

| GCP: Load Balancing Global SSL Proxy Configuration |                                                                                                    |
|----------------------------------------------------|----------------------------------------------------------------------------------------------------|
| Object Name                                        | Object Description                                                                                                    |
| Name                                               | Name of the Backend Service resource.                                                                                          |
| Backend                                            | Backend label collection group.                                                                                                |
| Creation Time                                      | The time the load balancer instance was created.                                                                               |
| GCP LB Global SSL Proxy/Backend                    | URL to the Backend Service resource.                                                                                           |
| Name                                               | Name of the Load Balancing TCP Proxy.                                                                                          |
| Proxy Header                                       | Specifies the type of proxy header to append before sending data to the backend, either NONE or PROXY_V1. The default is NONE. |

| GCP: Load Balancing Global SSL Proxy Discovery |                                |
|------------------------------------------------|--------------------------------|
| Object Name                                    | Object Description             |
| Availability                                   | Availability of the component. |

| Distinguished Name       | Unique Identifier Across GCP.                    |
|--------------------------|--------------------------------------------------|
| ID                       | Identifier of the Device.                        |
| Load Balancing SSL Proxy | Load Balancing SSL Proxy label collection group. |
| Name                     | Name of the Load Balancing SSL Proxy.            |

| GCP: Load Balancing Global TCP Proxy Configuration |                                                                                                    |  |
|----------------------------------------------------|----------------------------------------------------------------------------------------------------|--|
| Object Name                                        | Object Description                                                                                                    |  |
| Name                                               | URL to the BackendService resource.                                                                                            |  |
| Backends                                           | Backends label collection group.                                                                                               |  |
| Creation Time                                      | The time the load balancer instance was created.                                                                               |  |
| GCP LB Global TCP Proxy/Backend                    | Identifier to the Backend Service resource.                                                                                    |  |
| Name                                               | Name of the Load Balancing TCP Proxy.                                                                                          |  |
| Proxy Header                                       | Specifies the type of proxy header to append before sending data to the backend, either NONE or PROXY_V1. The default is NONE. |  |

| GCP: Load Balancing Global TCP Proxy Discovery |                                                         |
|------------------------------------------------|---------------------------------------------------------|
| Object Name                                    | Object Description                                      |
| Availability                                   | Availability of the component.                          |
| Distinguished Name                             | Unique Identifier Across GCP.                           |
| ID                                             | Identifier of the Device.                               |
| Load Balancing SSL Proxy                       | Load Balancing Global TCP Proxy label collection group. |
| Name                                           | Name of the Load Balancing TCP Proxy.                   |

| GCP: Load Balancing Regional Internal TCP/UDP Configuration |                                         |
|-------------------------------------------------------------|-----------------------------------------|
| Object Name                                                 | Object Description                      |
| Creation Timestamp                                          | The time the load balancer was created. |
| Description                                                 | Description of the resource.            |

| Draining Timeout Sec  | Time for which instance will be drained (not accept new connections, but still work to finish started).                                 |
|-----------------------|----------------------------------------------------------------------------------------------------|
| Fingerprint           | Fingerprint of this resource. This field is used in optimistic locking.                                                                 |
| Health Checks         | Health Checks label collection group.                                                                                                   |
| Instance Groups       | Instance Groups label collection group.                                                                                                 |
| Load Balancing Scheme | Indicates whether the backend service will be used with internal or external load balancing.                                            |
| Name                  | Name of the Load Balancing Regional Internal TCP/UDP.                                                                                   |
| Name                  | The list of URLs to the HttpHealthCheck or HttpsHealthCheck resource for health checking.                                               |
| Name                  | The Instance Group or Network Endpoint Group resource. In case of instance group this defines the list of instances that serve traffic. |
| Protocol              | The protocol to use for communicate with backends.                                                                                      |
| Region                | The region where the load balancer resides.                                                                                             |
| Session Affinity      | Type of session affinity to use. The default is NONE.                                                                                   |
| Timeout Sec           | How many seconds to wait for the backend before considering it a failed request. Default is 30 seconds.                                 |

| GCP: Load Balancing Regional Internal TCP/UDP Discovery |                                                                  |  |
|---------------------------------------------------------|------------------------------------------------------------------|--|
| Object Name                                             | Object Description                                               |  |
| Availability                                            | Availability of the component.                                   |  |
| ID                                                      | The load balancing regional internal TCP/UDP unique identifier.  |  |
| Load Balancing Global Service                           | Load Balancing Regional Internal TCP/UDP label collection group. |  |
| Name                                                    | Name of the Load Balancing Regional Internal TCP/UDP.            |  |

| GCP: Load Balancing Regional | Internal TCP/UDP Performance |
|------------------------------|------------------------------|
| Object Name                  | Object Description           |

| Inbound Packets     | The number of packets sent from client to ILB backend.                                                             |
|---------------------|----------------------------------------------------------------------------------------------------|
| Inbound Throughput  | The number of bytes sent from client to ILB backend (for TCP flows its counting bytes on application stream only). |
| Outbound Packets    | The number of packets sent from ILB backend to client of the flow.                                                 |
| Outbound Throughput | The number of bytes sent from ILB backend to client (for TCP flows its counting bytes on application stream only). |
| RTT Latencies       | A distribution of RTT measured over TCP connections for ILB flows.                                                 |

| GCP: Load Balancing Regional Network TCP/UDP Configuration |                                                                                                    |
|------------------------------------------------------------|----------------------------------------------------------------------------------------------------|
| Object Name                                                | Object Description                                                                                                    |
| Name                                                       | The virtual machine instance name serving this load balancer.                                                                                                    |
| Backup Pool                                                | This field is applicable only when the containing target pool is serving a forwarding rule as the primary pool, and its failoverRatio field is properly set to a value between [0, 1]. backupPool and failoverRatio together define the fallback behavior of the primary target pool. |
| Creation Timestamp                                         | The time when the load balancer was created.                                                                                                    |
| Description                                                | Description of the resource.                                                                                                    |
| Failover Ratio                                             | This field is applicable only when the containing target pool is serving a forwarding rule as the primary pool (i.e., not as a backup pool to some other target pool). The value of the field must be in [0, 1].                                                                      |
| GCP LB Regional Network TCP-UDP/VM Instance                | The virtual machine instance id serving this load balancer.                                                                                                    |
| Health Checks                                              | Health Checks label collection group.                                                                                                    |
| Instances                                                  | Instances label collection group.                                                                                                    |
| Name                                                       | Name of the Load Balancing Regional Network TCP/UDP.                                                                                                    |
| Name                                                       | The list of URLs to the HttpHealthCheck or HttpsHealthCheck resource for health checking.                                                                                                    |
| Region                                                     | The region where the load balancer resides.                                                                                                    |
| Session Affinity                                           | Type of session affinity to use. The default is NONE.                                                                                                    |

| GCP: Load Balancing Regional Network TCP/UDP Discovery |                                                                 |  |
|--------------------------------------------------------|-----------------------------------------------------------------|--|
| Object Name                                            | Object Description                                              |  |
| Availability                                           | Availability of the component.                                  |  |
| ID                                                     | The load balancing regional network TCP/UDP unique identifier.  |  |
| Load Balancing Regional Network TCP/UDP                | Load Balancing Regional Network TCP/UDP label collection group. |  |
| Name                                                   | Name of the Load Balancing Regional Network TCP/UDP.            |  |

| GCP: Load Balancing Regional Service Discovery |                                                         |
|------------------------------------------------|---------------------------------------------------------|
| Object Name                                    | Object Description                                      |
| Availability                                   | The availability of load balancing regional service.    |
| ID                                             | The load balancing regional service unique identifier.  |
| Load Balancing Regional Network TCP/UDP        | Load Balancing Regional Service label collection group. |
| Name                                           | The load balancing regional service name.               |

# Multi-Region Service

| GCP: Multi-Region Discovery |                                                                                   |
|-----------------------------|-----------------------------------------------------------------------------------|
| Object Name                 | Object Description                                                                |
| Name                        | GCP multi-region name. Specifies the name that is displayed for the multi-region. |
| Class Identifier 1          | Literal class Identifier for region.                                              |
| ID                          | GCP Multi-region identifier.                                                      |
| Multi-Region                | Multi-Region label collection group.                                              |

Multi-Region Service

# Organization Service

| GCP: Organization Configuration |                                                                                                    |
|---------------------------------|----------------------------------------------------------------------------------------------------|
| Object Name                     | Object Description                                                                                                    |
| Create Time                     | Creation time (UTC). Timestamp when the Organization was created.                                                                                                    |
| ID                              | The unique identifier (ID) of the organization. Its format is "organizations/[organizationId]".                                                                                                    |
| Lifecycle State                 | The current organization lifecycle state. Assigned by the server.                                                                                                    |
| Name                            | The display name to the Organization. This string is set by the server and cannot be changed. The string will be set to the primary domain (for example, "google.com") of the G Suite customer that owns the organization. |
| Owner - Directory Customer ID   | The owner of this Organization. The owner should be specified on creation. Once set, it cannot be changed. This field is required.                                                                                         |

| GCP: Organization Discovery |                                                                                                    |
|-----------------------------|----------------------------------------------------------------------------------------------------|
| Object Name                 | Object Description                                                                                                    |
| Availability                | Whether or not the GCP Organization is available.                                                                                                    |
| ID                          | The unique identifier (ID) of the organization. Its format is "organizations/[organizationId]".                                                                                                    |
| Name                        | A human-readable string that refers to the Organization in the GCP Console UI. This string is set by the server and cannot be changed. The string will be set to the primary domain (for example, "google.com") of the G Suite customer that owns the organization. |
| Organizations               | Organizations label collection group.                                                                                                    |

| GCP: Organization Project Discovery |                                              |
|-------------------------------------|----------------------------------------------|
| Object Name                         | Object Description                           |
| Availability                        | Whether or not the GCP project is available. |

Organization Service 61

| ID       | The unique identifier.                                                              |
|----------|-------------------------------------------------------------------------------------|
| Name     | The project name. Each project could be identified by ID, Name, or Number.          |
| Number   | The number of the project. Each project could be identified by ID, Name, or Number. |
| Projects | Projects label collection group.                                                    |

#### Persistent Disk Service

| GCP: Persistent Disk Configuration |                                                            |
|------------------------------------|------------------------------------------------------------|
| Object Name                        | Object Description                                         |
| Creation Time                      | The creation date.                                         |
| Description                        | An optional description of this resource.                  |
| ID                                 | Unique identifier for the resource; defined by the server. |
| Instance Name                      | Links to the users of the disk (attached instances).       |
| Instances                          | Instances label collection group.                          |
| Key                                | Key of labels of this disk.                                |
| Labels                             | Labels collection group.                                   |
| Last Attach                        | Last time the disk was attached to an instance.            |
| Last Detach                        | Last time the disk was detached from an instance.          |
| Name                               | Name of the disk.                                          |
| Size (Gb)                          | Size of the persistent disk, specified in GB.              |
| Source Image                       | The source image used to create this disk.                 |
| Source Snapshot                    | The source snapshot used to create this disk.              |
| Status                             | The status of disk creation.                               |
| Туре                               | Disk type.                                                 |
| Value                              | Value of labels of this disk.                              |
| Zone                               | The zone where the disk resides.                           |

Persistent Disk Service

| GCP: Persistent Disk Discovery |                                         |
|--------------------------------|-----------------------------------------|
| Object Name                    | Object Description                      |
| Availability                   | Availability of the disk.               |
| ID                             | Disk identifier.                        |
| Name                           | Disk name.                              |
| Persistent Disk                | Persistent Disk label collection group. |

| GCP: Persistent Disk Performance |                                                    |
|----------------------------------|----------------------------------------------------|
| Object Name                      | Object Description                                 |
| Disk Read Bytes Count            | The amount of bytes read from disk.                |
| Disk Read Ops Count              | The amount of disk read IO operations.             |
| Disk Throttled Read Bytes Count  | The amount of bytes in throttled read operations.  |
| Disk Throttled Read Ops Count    | The amount of throttled read IO operations.        |
| Disk Throttled Write Bytes Count | The amount of bytes in throttled write operations. |
| Disk Throttled Write Ops Count   | The amount of throttled write IO operations.       |
| Disk Write Bytes Count           | The amount of bytes written to disk.               |
| Disk Write Ops Count             | The amount of disk write IO operations.            |

| GCP: Persistent Disk Service Discovery |                                                |
|----------------------------------------|------------------------------------------------|
| Object Name                            | Object Description                             |
| Availability                           | Availability of service component.             |
| Disk service component                 | Disk service component label collection group. |
| ID                                     | Disks service identifier.                      |
| Name                                   | Disk service name.                             |

| GCP: Persistent Disk Sr | napshots Configuration |
|-------------------------|------------------------|
| Object Name             | Object Description     |

Persistent Disk Service 63

| Latest Snapshot Name   | Latest Snapshot Name.                                                                                                    |
|------------------------|----------------------------------------------------------------------------------------------------|
| Latest Snapshot Status | Latest Snapshot Status.                                                                                                    |
| Snapshot Details       | Snapshot Details label collection group.                                                                                                    |
| Snapshot Name          | Name of the resource; provided by the client when the resource is created. The name must be 1-63 characters long, and comply with RFC1035. Specifically, the name must be 1-63 characters long and match the regular expression [a-z]([-a-z0-9]*[a-z0-9])? which means the first character must be a lowercase letter, and all following characters must be a dash, lowercase letter, or digit, except the last character, which cannot be a dash. |
| Snapshot Status        | [Output Only] The status of the snapshot. This can be CREATING, DELETING, FAILED, READY, or UPLOADING.                                                                                                    |
| Snapshot Timestamp     | [Output Only] Creation timestamp in RFC3339 text format.                                                                                                    |

# Project Service

| GCP: Enabled Services Config |                                                                   |
|------------------------------|-------------------------------------------------------------------|
| Object Name                  | Object Description                                                |
| Title                        | The product title for the service.                                |
| Name                         | The DNS address name at which the service is available.           |
| Services Details             | (Config Group)                                                    |
| Summary                      | A short summary of what the service does. Provided in plain text. |

| GCP: Project Configuration |                                                                                                    |
|----------------------------|----------------------------------------------------------------------------------------------------|
| Object Name                | Object Description                                                                                   |
| Create Time                | Creation time (UTC).                                                                                 |
| ID                         | The unique identifier (ID) of this project. Each project could be identified by ID, Name, or Number. |

Project Service

| Lifecycle State | The Project lifecycle state.                                                                             |
|-----------------|----------------------------------------------------------------------------------------------------|
| Name            | The unique identifier (Name) of this project. Each project could be identified by ID, Name, or Number.   |
| Number          | The unique identifier (Number) of this project. Each project could be identified by ID, Name, or Number. |

| GCP: Project Discovery |                                                                                                    |
|------------------------|----------------------------------------------------------------------------------------------------|
| Object Name            | Object Description                                                                                       |
| Availability           | Whether or not the GCP project is available.                                                             |
| ID                     | The unique identifier (ID) of this project. Each project could be identified by ID, Name, or Number.     |
| Name                   | The unique identifier (Name) of this project. Each project could be identified by ID, Name, or Number.   |
| Number                 | The unique identifier (Number) of this project. Each project could be identified by ID, Name, or Number. |
| Projects               | Projects label collection group.                                                                         |

# Region Service

| GCP: Region Discovery |                                                                       |
|-----------------------|-----------------------------------------------------------------------|
| Object Name           | Object Description                                                    |
| Class Identifier 1    | Literal class Identifier for region                                   |
| ID                    | GCP region identifier. <project_id>/<region></region></project_id>    |
| Name                  | GCP region name. Specifies the name that is displayed for the region. |
| Regions               | Regions label collection group.                                       |

# Storage Service

#### GCP: Storage Bucket Configuration

Region Service 65

| Object Name                            | Object Description                                                          |
|----------------------------------------|-----------------------------------------------------------------------------|
| Creation Time                          | The creation time of the bucket.                                            |
| Enabled                                | The bucket IAM configuration. Value could be false or true.                 |
| Etag                                   | HTTP 1.1 Entity tag for the bucket.                                         |
| IAM Configuration - Bucket Policy Only | IAM Configuration - Bucket Policy Only label collection group.              |
| ID                                     | The ID of the bucket. For buckets, the id and name properties are the same. |
| Key                                    | The key for an individual label entry.                                      |
| Kind                                   | The kind of item this is.                                                   |
| Labels                                 | Labels collection group.                                                    |
| Location                               | The location of the bucket.                                                 |
| Metageneration                         | The metadata generation of this bucket.                                     |
| Name                                   | The name of the bucket.                                                     |
| Project Number                         | The project number of the project the bucket belongs to.                    |
| Self Link                              | The URI of the bucket.                                                      |
| Storage Class                          | The bucket storage class.                                                   |
| Updated                                | The modification time of the bucket.                                        |
| Value                                  | The value for an individual label entry.                                    |

| GCP: Storage Bucket Discovery |                                         |
|-------------------------------|-----------------------------------------|
| Object Name                   | Object Description                      |
| Availability                  | The availability of the storage bucket. |
| ID                            | The storage bucket unique identifier.   |
| Name                          | The storage bucket name.                |
| Storage Buckets               | Storage Buckets label collection group. |

| GCP: Storage Bu | cket Performance   |
|-----------------|--------------------|
| Object Name     | Object Description |

66 Storage Service

| API Request Count            | Count of API calls.                                                                                                    |
|------------------------------|----------------------------------------------------------------------------------------------------|
| Authentication Count         | Count of HMAC/RSA signed requests grouped by authentication method and access id.                                                                                                    |
| Network Received Bytes Count | Count of bytes received over the network, grouped by the API method name and response code.                                                                                                    |
| Network Sent Bytes Count     | Count of bytes sent over the network, grouped by the API method name and response code.                                                                                                    |
| Object ACL Access Count      | Delta count of requests that result in an object being granted access solely due to object ACLs.                                                                                               |
| Object ACL Mutation Count    | Delta count of changes made to object specific ACLs.                                                                                                    |
| Storage Object Count         | Total number of objects per bucket, grouped by storage class. This value is measured once per day, and the value is repeated at each sampling interval throughout the day.                     |
| Total Bytes                  | Total size of all objects in the bucket, grouped by storage class. This value is measured once per day, and the value is repeated at each sampling interval throughout the day.                |
| Total Bytes Per Second       | Total daily storage in byte*seconds used by the bucket, grouped by storage class. This value is measured once per day, and the value is repeated at each sampling interval throughout the day. |

| GCP: Storage Multi-regional Service Discovery |                                                                                                    |
|-----------------------------------------------|----------------------------------------------------------------------------------------------------|
| Object Name                                   | Object Description                                                                                       |
| Availability                                  | The availability of the storage service.                                                                 |
| ID                                            | The storage service unique identifier.                                                                   |
| Name                                          | Google Cloud Platform Storage Bucket service name. Specifies the name that is displayed for the service. |
| Storage Bucket Multi-Regional Service         | Storage Bucket Multi-Regional Service label collection group.                                            |

| GCP: Storage Regional Service Discovery |                                                   |
|-----------------------------------------|---------------------------------------------------|
| Object Name                             | Object Description                                |
| Availability                            | The availability of the storage regional service. |

Storage Service 67

| ID                              | The storage regional service unique identifier.         |
|---------------------------------|---------------------------------------------------------|
| Name                            | The storage regional service name.                      |
| Storage Bucket Regional Service | Storage Bucket Regional Service label collection group. |

### Token Service

| GCP: Token Configuration |                                                                                                    |
|--------------------------|----------------------------------------------------------------------------------------------------|
| Object Name              | Object Description                                                                                                    |
| Token                    | JSON Web Token (JWT). A JSON-based open standard (RFC 7519) for creating access tokens that assert some number of claims. |

#### VM Instance Service

| GCP: VM Instance Configuration |                                                                                                    |
|--------------------------------|----------------------------------------------------------------------------------------------------|
| Object Name                    | Object Description                                                                                                    |
| Name                           | The local disk name of an VM instance.                                                                                                    |
| Name                           | The persistence disk name of an VM instance.                                                                                                    |
| Mode                           | The mode in which a local disk is attached to an VM instance, either READ_WRITE or READ_ONLY. If not specified, the default is to attach the disk in READ_WRITE mode.       |
| Mode                           | The mode in which a persistence disk is attached to an VM instance, either READ_WRITE or READ_ONLY. If not specified, the default is to attach the disk in READ_WRITE mode. |
| Boot                           | Indicates that this is a boot disk. The virtual machine will use the first partition of the disk for its root filesystem.                                                   |
| Boot                           | Indicates that this is a boot disk. The virtual machine will use the first partition of the disk for its root filesystem.                                                   |

Token Service

| Delete Disk                  | Specifies whether the disk will be auto-deleted when the VM instance is deleted (but not when the disk is detached from the VM instance).                                |
|------------------------------|----------------------------------------------------------------------------------------------------|
| Delete Disk                  | Specifies whether the disk will be auto-deleted when the VM instance is deleted (but not when the disk is detached from the VM instance).                                |
| Name                         | The persistence disk name of an VM instance.                                                                                                    |
| Name                         | The vpc name of an VM instance.                                                                                                    |
| Туре                         | The type of the local disk, either SCRATCH or PERSISTENT. If not specified, the default is PERSISTENT.                                                                   |
| Туре                         | The type of the persistence disk, either SCRATCH or PERSISTENT. If not specified, the default is PERSISTENT.                                                             |
| Additional Disks             | Additional Disks label collection group.                                                                                                    |
| Can IP Forward               | Allows this VM instance to send and receive packets with non-matching destination or source IPs. This is required if you plan to use this VM instance to forward routes. |
| CPU Platform                 | The CPU platform used by this VM instance.                                                                                                    |
| Creation Timestamp           | Creation time (UTC).                                                                                                    |
| Deletion Protection          | Whether the resource should be protected against deletion.                                                                                                    |
| Description                  | An optional description of this resource. Provide this property when you create the resource.                                                                            |
| GCP Instance/Kubernetes Node | Kubernetes node name.                                                                                                    |
| GCP Instance/Persistent Disk | Relationship with the persistent disk.                                                                                                    |
| GCP Instance/VPC Network     | Relationship with the vpc.                                                                                                    |
| GCP Instance/VPC Subnetwork  | Relationship with the Subnetwork.                                                                                                    |
| ID                           | The unique identifier of the VM instance.                                                                                                    |
| ID                           | The unique identifier of the Kubernetes node.                                                                                                    |
| Interface                    | The disk interface to use for attaching this local disk, which is either SCSI or NVME.                                                                                   |
| Interface                    | The disk interface to use for attaching this persistence disk, which is either SCSI or NVME.                                                                             |
| Kubernetes Node Relationship | Kubernetes Node Relationship label collection group.                                                                                                    |

VM Instance Service 69

| Label Details                | Label Details collection group.                                                                                                    |
|------------------------------|----------------------------------------------------------------------------------------------------|
| Label Key                    | Labels to apply to this instance. These can be later modified by the setLabels method. An object containing a list of "key": value pairs. Example: { "name": "wrench", "mass": "1.3kg", "count": "3" }.                                                      |
| Label Value                  | Labels to apply to this instance. These can be later modified by the setLabels method. An object containing a list of "key": value pairs. Example: { "name": "wrench", "mass": "1.3kg", "count": "3" }.                                                      |
| Local Disks                  | Local Disks label collection group.                                                                                                    |
| Machine Type                 | A machine type specifies a particular collection of virtualized hardware resources available to a virtual machine (VM) instance, including the system memory size, virtual CPU (vCPU) count, and maximum persistent disk capability.                         |
| Name                         | Google Cloud Platform VM instance name.                                                                                                    |
| Name                         | The name of the network interface, for example, these are eth0, eth1, etc.                                                                                                    |
| Name                         | The Subnetwork resource for this VM instance.                                                                                                    |
| Network                      | Name of the network resource for this VM instance. When creating an instance, if neither the network nor the subnetwork is specified, the default network is used; if the network is not specified but the subnetwork is specified, the network is inferred. |
| Network Interfaces           | Network Interfaces label collection group.                                                                                                    |
| Network IP                   | The IPv4 internal network address assigned to the VM instance network interface.                                                                                                    |
| Persistent Disk Relationship | Persistent Disk Relationship label collection group.                                                                                                    |
| Start Restricted             | Whether a VM has been restricted for start because Compute Engine has detected suspicious activity.                                                                                                    |
| Status                       | The status of the VM instance. One of the following values: PROVISIONING, STAGING, RUNNING, STOPPING, STOPPED, SUSPENDING, SUSPENDED, and TERMINATED.                                                                                                    |
| Status Message               | An optional, human-readable explanation of the status.                                                                                                    |
| Subnet Relationship          | Subnet Relationship label collection group.                                                                                                    |
| Subnetwork                   | Name of the Subnetwork resource for this VM instance.                                                                                                    |

70 VM Instance Service

| VPC Relationship | VPC Relationship label collection group. |
|------------------|------------------------------------------|
| Zone             | The zone where the VM instance resides.  |

| GCP: VM Instance Discovery |                                           |
|----------------------------|-------------------------------------------|
| Object Name                | Object Description                        |
| Name                       | Google Cloud Platform VM instance name.   |
| Availability               | The availability of the VM instance.      |
| Compute Instances          | Compute Instances label collection group. |
| ID                         | The unique identifier of the VM instance. |

| GCP: VM Instance Performance |                                                                                                    |
|------------------------------|----------------------------------------------------------------------------------------------------|
| Object Name                  | Object Description                                                                                                    |
| CPU Reserved Cores           | Total number of cores reserved on the host of the instance. Aggregator aligner ALIGN_MEAN is used.                                                                                                    |
| CPU Usage Time               | Total delta CPU usage for all cores, in seconds. Aggregator aligner ALIGN_MEAN is used.                                                                                                    |
| CPU Utilization              | The total fraction of the allocated CPU that is currently in use on the instance. This value can be greater than 1.0 on some machine types that allow bursting. Aggregator aligner ALIGN_MEAN is used. |
| Disk Read Bytes Count        | Total delta count of bytes read from disk. Aggregator aligner ALIGN_RATE is used and a SUM reducer.                                                                                                    |
| Disk Read Ops Count          | Total delta count of disk read IO operations. Aggregator aligner ALIGN_RATE is used and a SUM reducer.                                                                                                 |
| Disk Write Bytes Count       | Total delta count of bytes written to disk. Aggregator aligner ALIGN_RATE is used and a SUM reducer.                                                                                                   |
| Disk Write Ops Count         | Total delta count of disk write IO operations. Aggregator aligner ALIGN_RATE is used and a SUM reducer.                                                                                                |
| Dropped Bytes Count          | Total delta count of incoming bytes dropped by the firewall. Aggregator aligner ALIGN_MEAN is used.                                                                                                    |
| Dropped Packets Count        | Total delta count of incoming packets dropped by the firewall. Aggregator aligner ALIGN_MEAN is used.                                                                                                  |

VM Instance Service 71

| Instance Uptime                | How long the VM has been running. Aggregator aligner ALIGN_MEAN is used.                                         |
|--------------------------------|----------------------------------------------------------------------------------------------------|
| Network Received Bytes Count   | Total delta count of bytes received from the network. Aggregator aligner ALIGN_RATE is used and a SUM reducer.   |
| Network Received Packets Count | Total delta count of packets received from the network. Aggregator aligner ALIGN_RATE is used and a SUM reducer. |
| Network Sent Bytes Count       | Total delta count of bytes sent over the network. Aggregator aligner ALIGN_RATE is used and a SUM reducer.       |
| Network Sent Packets Count     | Total delta count of packets sent over the network. Aggregator aligner ALIGN_RATE is used and a SUM reducer.     |

| GCP: VM Instance Service Discovery |                                                                                                    |
|------------------------------------|----------------------------------------------------------------------------------------------------|
| Object Name                        | Object Description                                                                                          |
| Name                               | Google Cloud Platform instance service name. Specifies the name that is displayed for the instance service. |
| Availability                       | The availability of the instance service.                                                                   |
| Compute Instances                  | Compute Service label collection group.                                                                     |
| ID                                 | The instance service unique identifier.                                                                     |

| GCP: VPC Network Configuration |                                                                                                    |
|--------------------------------|----------------------------------------------------------------------------------------------------|
| Object Name                    | Object Description                                                                                                  |
| VPC Peer Name                  | The VPC Network peer name.                                                                                          |
| ID                             | Unique identifier for the VCP; defined by the server.                                                               |
| Name                           | The name of the VPC, provided by the client when initially creating the VPC. The name must be 1-63 characters long. |

| Name                    | The name of the subnetwork, provided by the client when initially creating the subnetwork. The name must be 1-63 characters long.                                                                                                    |
|-------------------------|----------------------------------------------------------------------------------------------------|
| Auto Create Subnetworks | When set to true, the VPC network is created in "auto" mode. When set to false, the VPC network is created in "custom" mode.                                                                                                    |
| Creation Time           | The creation date.                                                                                                    |
| Description             | An optional description of this VPC. Provide this property when you create the VPC.                                                                                                    |
| Exchange Subnet Routes  | Whether full mesh connectivity is created and managed automatically. When it is set to true, Google Compute Engine will automatically create and manage the routes between two networks when the peering state is ACTIVE. Otherwise, user needs to create routes manually to route packets to peer network.      |
| Gateway IPv4            | The gateway address for default routing out of the network. This value is read only and is selected by GCP.                                                                                                    |
| Peered VPC Network      | The peered VPC Network name.                                                                                                    |
| Region                  | The range of internal addresses that are legal on this network. This range is a CIDR specification, for example: 192.168.0.0/16. Provided by the client when the network is created.                                                                                                    |
| Routing mode            | The network-wide routing mode to use. If set to REGIONAL, this network is cloud routers will only advertise routes with subnetworks of this network in the same region as the router. If set to GLOBAL, this network's cloud routers will advertise routes with all subnetworks of this network, across regions. |
| State                   | State for the peering.                                                                                                    |
| State Details           | Details about the current state of the peering.                                                                                                    |
| VPC Peering Connections | VPC Peering Connections label collection group.                                                                                                    |
| VPC Subnets             | VPC Subnets label collection group.                                                                                                    |
| VPC Type                | Type of resource. Always compute#networkList for lists of networks.                                                                                                    |

|   | GCP: VPC Net | work Discovery     |
|---|--------------|--------------------|
| Ī | Object Name  | Object Description |

| Name         | Name of the network.                                                                                                    |
|--------------|----------------------------------------------------------------------------------------------------|
| Availability | Availability of the component.                                                                                                 |
| Code         | A warning code, if applicable. For example, Compute Engine returns NO_RESULTS_ON_PAGE if there are no results in the response. |
| ID           | Identifier of the network.                                                                                                    |
| Message      | A human-readable description of the warning code.                                                                              |
| VPC Networks | VPC Networks label collection group.                                                                                           |
| Warnings     | Warning label collection group.                                                                                                |

| GCP: VPC Network Service Discovery |                                      |  |
|------------------------------------|--------------------------------------|--|
| Object Name                        | Object Description                   |  |
| Name                               | VPC Service name.                    |  |
| Availability                       | VPC service availability.            |  |
| ID                                 | VPC Service identifier.              |  |
| VPC Services                       | VPC Services label collection group. |  |

| GCP: VPC Subnets Configuration |                                                                                                |  |
|--------------------------------|------------------------------------------------------------------------------------------------|--|
| Object Name                    | Object Description                                                                             |  |
| Creation Time                  | Creation timestamp of the resource.                                                            |  |
| Description                    | An optional description of this resource.                                                      |  |
| Fingerprint                    | Fingerprint of this resource. A hash of the contents stored in this object.                    |  |
| Flow Logs Enabled              | Whether to enable flow logging for this subnetwork.                                            |  |
| Gateway Address                | The gateway address for default routes to reach destination addresses outside this subnetwork. |  |
| ID                             | The unique identifier for the resource. This identifier is defined by the server.              |  |
| IP CIDR Range                  | The range of internal addresses that are owned by this subnetwork.                             |  |
| Kind                           | Type of the resource.                                                                          |  |

| Name                     | The name of the resource, provided by the client when initially creating the resource.            |
|--------------------------|---------------------------------------------------------------------------------------------------|
| Network Name             | The name of the network the subnetwork resides in.                                                |
| Private IP Google Access | Whether the VMs in this subnet can access Google services without assigned external IP addresses. |
| Region                   | The region where the Subnetwork resides.                                                          |
| Secondary IP CIDR Range  | The CIDR Range of the secondary IP Range.                                                         |
| Secondary IP Ranges      | Secondary IP Ranges label collection group.                                                       |
| Secondary Range Name     | The secondary IP ranges name.                                                                     |
| VPC Network Relationship | VPC Network Relationship label collection group.                                                  |
| VPC Subnets/VPC Network  | Name of the Subnetwork.                                                                           |

| GCP: VPC Subnets Discovery |                                                                                        |  |
|----------------------------|----------------------------------------------------------------------------------------|--|
| Object Name                | Object Description                                                                     |  |
| Availability               | Availability of the VPN subnet.                                                        |  |
| ID                         | The unique identifier for the resource. This identifier is defined by the server.      |  |
| Name                       | The name of the resource, provided by the client when initially creating the resource. |  |
| VPC Subnets                | VPC Subnets label collection group.                                                    |  |

| GCP: VPC Subnets Service Discovery |                                                                                                    |  |
|------------------------------------|----------------------------------------------------------------------------------------------------|--|
| Object Name                        | Object Description                                                                                                    |  |
| Availability                       | The availability of the resource.                                                                                                    |  |
| ID                                 | The unique identifier for the resource. This identifier is defined by the server.                                                                                                    |  |
| Name                               | Google Cloud Platform instance service name. Specifies the name that is displayed for the instance service. The name of the resource, provided by the client when initially creating the resource. |  |
| VPC Subnets Service                | VPC Subnets Service label collection group.                                                                                                    |  |

### Zone Service

| GCP: Zone Discovery |                                                                   |  |
|---------------------|-------------------------------------------------------------------|--|
| Object Name         | Object Description                                                |  |
| Name                | GCP zone name. Specifies the name that is displayed for the zone. |  |
| Availability        | The availability of the zone.                                     |  |
| Class Identifier 1  | Literal Class Identifier for zone.                                |  |
| Class Identifier 2  | Zone class identifier.                                            |  |
| ID                  | The zone unique identifier. <pre></pre>                           |  |
| Zones               | Zones label collection group.                                     |  |

76 Zone Service

© 2003 - 2022, ScienceLogic, Inc.

All rights reserved.

#### LIMITATION OF LIABILITY AND GENERAL DISCLAIMER

ALL INFORMATION AVAILABLE IN THIS GUIDE IS PROVIDED "AS IS," WITHOUT WARRANTY OF ANY KIND, EITHER EXPRESS OR IMPLIED. SCIENCELOGIC™ AND ITS SUPPLIERS DISCLAIM ALL WARRANTIES, EXPRESS OR IMPLIED, INCLUDING, BUT NOT LIMITED TO, THE IMPLIED WARRANTIES OF MERCHANTABILITY, FITNESS FOR A PARTICULAR PURPOSE OR NON-INFRINGEMENT.

Although ScienceLogic<sup>™</sup> has attempted to provide accurate information on this Site, information on this Site may contain inadvertent technical inaccuracies or typographical errors, and ScienceLogic<sup>™</sup> assumes no responsibility for the accuracy of the information. Information may be changed or updated without notice. ScienceLogic<sup>™</sup> may also make improvements and / or changes in the products or services described in this Site at any time without notice.

#### Copyrights and Trademarks

ScienceLogic, the ScienceLogic logo, and EM7 are trademarks of ScienceLogic, Inc. in the United States, other countries, or both.

Below is a list of trademarks and service marks that should be credited to ScienceLogic, Inc. The ® and ™ symbols reflect the trademark registration status in the U.S. Patent and Trademark Office and may not be appropriate for materials to be distributed outside the United States.

- ScienceLogic<sup>™</sup>
- EM7™ and em7™
- Simplify IT™
- Dynamic Application<sup>™</sup>
- Relational Infrastructure Management<sup>™</sup>

The absence of a product or service name, slogan or logo from this list does not constitute a waiver of ScienceLogic's trademark or other intellectual property rights concerning that name, slogan, or logo.

Please note that laws concerning use of trademarks or product names vary by country. Always consult a local attorney for additional guidance.

#### Other

If any provision of this agreement shall be unlawful, void, or for any reason unenforceable, then that provision shall be deemed severable from this agreement and shall not affect the validity and enforceability of any remaining provisions. This is the entire agreement between the parties relating to the matters contained herein.

In the U.S. and other jurisdictions, trademark owners have a duty to police the use of their marks. Therefore, if you become aware of any improper use of ScienceLogic Trademarks, including infringement or counterfeiting by third parties, report them to Science Logic's legal department immediately. Report as much detail as possible about the misuse, including the name of the party, contact information, and copies or photographs of the potential misuse to: <a href="legal@sciencelogic.com">legal@sciencelogic.com</a>. For more information, see <a href="https://sciencelogic.com/company/legal">https://sciencelogic.com/company/legal</a>.

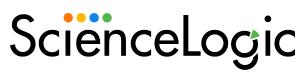

800-SCI-LOGIC (1-800-724-5644)

International: +1-703-354-1010